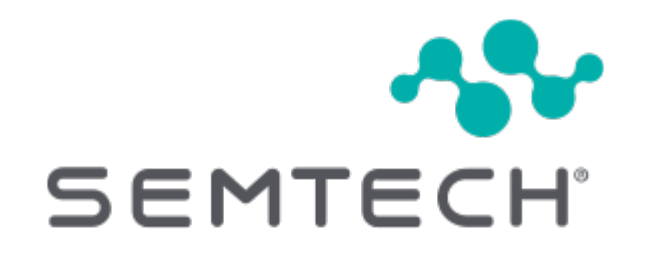

# Sending and Receiving Messages

# **Table of Contents**

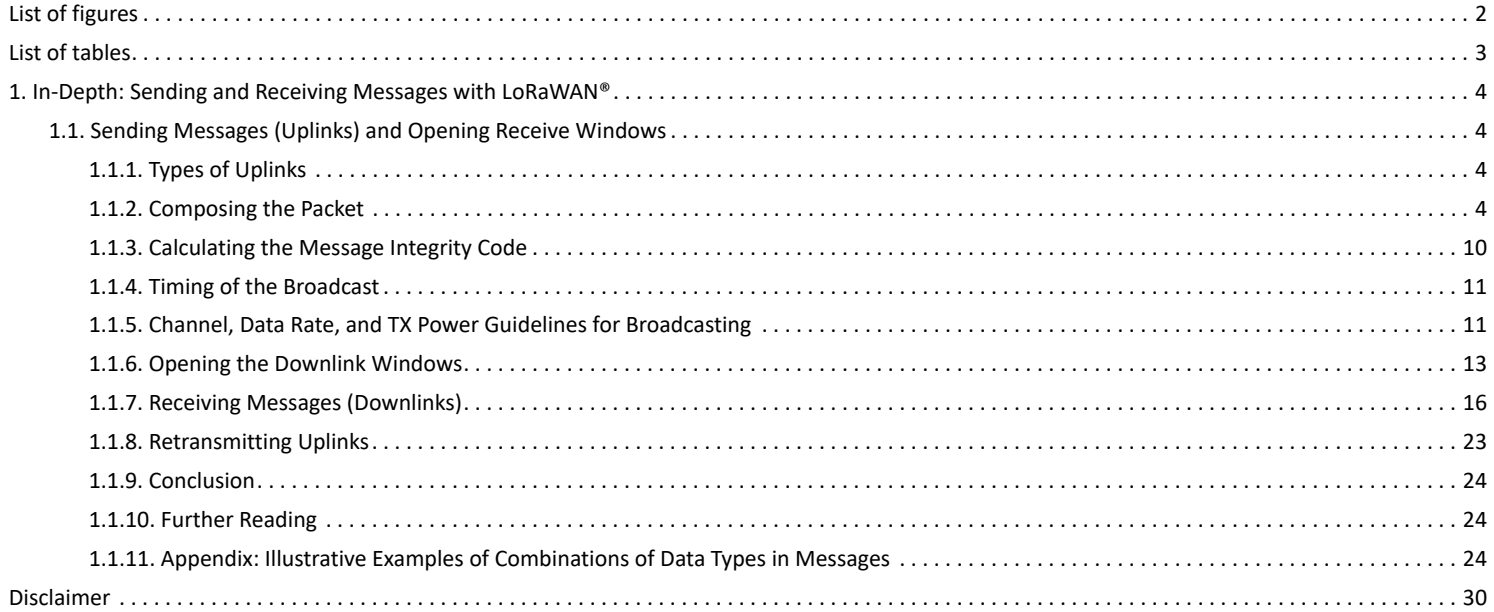

# <span id="page-2-0"></span>**List of figures**

[Figure 1.](#page-5-0) Fields contained in a LoRaWAN uplink [Figure 2.](#page-6-0) Metadata fields highlighted in a LoRaWAN uplink [Figure 3.](#page-8-0) Application data and MAC command fields highlighted in a LoRaWAN uplink packet [Figure 4.](#page-9-0) The bit fields highlighted in a LoRaWAN uplink packet [Figure 5.](#page-11-2) Fields used to calculate the MIC [Figure 6.](#page-13-1) RECEIVE DELAY1 and RECEIVE DELAY2 started following uplink transmission [Figure 7.](#page-14-0) RX Window 1 opened following RECEIVE\_DELAY1 [Figure 8.](#page-15-0) Preamble detected in the first receive window (RX1) [Figure 9.](#page-15-1) Opening the second receive window (RX2) [Figure 10.](#page-17-0) Fields contained in a LoRaWAN downlink packet [Figure 11.](#page-18-0) DevAddr field highlighted in the LoRaWAN downlink packet structure [Figure 12.](#page-18-1) FType field highlighted in the LoRaWAN downlink packet structure [Figure 13.](#page-19-0) Fields used to calculate the MIC [Figure 14.](#page-19-1) FCnt field highlighted in the LoRaWAN downlink packet structure [Figure 15.](#page-20-0) Bit fields highlighted in the LoRaWAN downlink packet structure [Figure 16.](#page-22-0) FOptsLen and FOpts fields highlighted in the LoRaWAN downlink packet structure [Figure 17.](#page-22-1) FPort and FRMPayload fields highlighted in the LoRaWAN downlink packet structure [Figure 18.](#page-25-0) Use of FPort, FRMPayload, FOpts, and FOptsLen fields when sending application data only [Figure 19.](#page-26-0) Use of FPort, FRMPayload, FOpts, and FOptsLen fields when sending MAC commands only [Figure 20.](#page-27-0) Use of FPort, FRMPayload, FOpts, and FOptsLen fields when sending MAC commands as well as application data [Figure 21.](#page-28-0) Use of FPort, FRMPayload, FOpts, and FOptsLen fields when sending an empty message [Figure 22.](#page-29-0) Use of FPort, FRMPayload, FOpts, FOptsLen, and ACK fields when sending a confirmed downlink acknowledgement or receiving a confirmed uplink acknowledgement

# <span id="page-3-0"></span>**List of tables**

# <span id="page-4-0"></span>**Chapter 1. In-Depth: Sending and Receiving Messages with LoRaWAN®**

This paper covers sending and receiving messages for end devices implementing LoRaWAN® 1.0.4 in depth. It is aimed at end device software developers and managers of teams building devices with LoRa® that implement the LoRaWAN Link Layer Specification v1.0.4. This paper helps you gain an understanding of each field used in different types of messages as well as fundamentals and best practices on the radio settings and timings to use when transmitting and receiving messages.

Already using software to handle the network layer of LoRaWAN such as [LoRa Basics Modem?](https://github.com/Lora-net/SWL2001) This article gives you the background you need to fully understand what the software is doing and make informed decisions about what to use and when, which settings to choose, and how to ensure that you are following best practices.

# <span id="page-4-1"></span>**1.1. Sending Messages (Uplinks) and Opening Receive Windows**

Messages sent from an end device to a network server via one or more nearby gateways are referred to as **uplinks**.

In this section, you learn the rules and best practices to follow when sending uplinks from your end device using the LoRaWAN® 1.0.4 specification.

## <span id="page-4-2"></span>**1.1.1. Types of Uplinks**

Uplink messages may include one or both of the following types of information:

- Application data used to transmit readings and other information from the end device. This type of data is specific to the use case your end device implements. Examples include temperature readings from a sensor, or a message to confirm that a valve has been closed.
- MAC commands and MAC command acknowledgements used for LoRaWAN network administration. Find details of each MAC command the end device can initiate in [LoRaWAN Link Layer Specification v1.0.4](https://resources.lora-alliance.org/technical-specifications/ts001-1-0-4-lorawan-l2-1-0-4-specification).

An uplink message also contains bit fields (which are always sent, set to either on or off), that indicate the following information:

- Confirmation of receipt of a **confirmed downlink** message received from the network server. Confirmed downlinks are a type of downlink that requires a response from the end device.
- Additional fields used in adaptive data rate (ADR) and Class B operations.

It is possible for a message to carry neither application data nor MAC commands. Examples include when the end device sends an empty uplink for the sole purpose of receiving a downlink, responding to a confirmed downlink without accompanying data, and informing the network server it is moving to Class B mode.

## <span id="page-4-3"></span>**1.1.2. Composing the Packet**

An uplink message is sent in a LoRaWAN uplink packet. The LoRaWAN packet shown in [Figure 1](#page-5-0) contains a PHY Payload (**PHYPayload**) which contains three groups of fields:

- a MAC Header (**MHDR**) defining information about the type of message and its format version
- a MAC Payload (**MACPayload**) containing the information being transmitted
- a Message Integrity Code (**MIC**) used by the network server to verify that the message originated from the same end device registered with the network server

Sending and Receiving Messages Version 2.0 AN1200.88 March 2024

<span id="page-5-0"></span>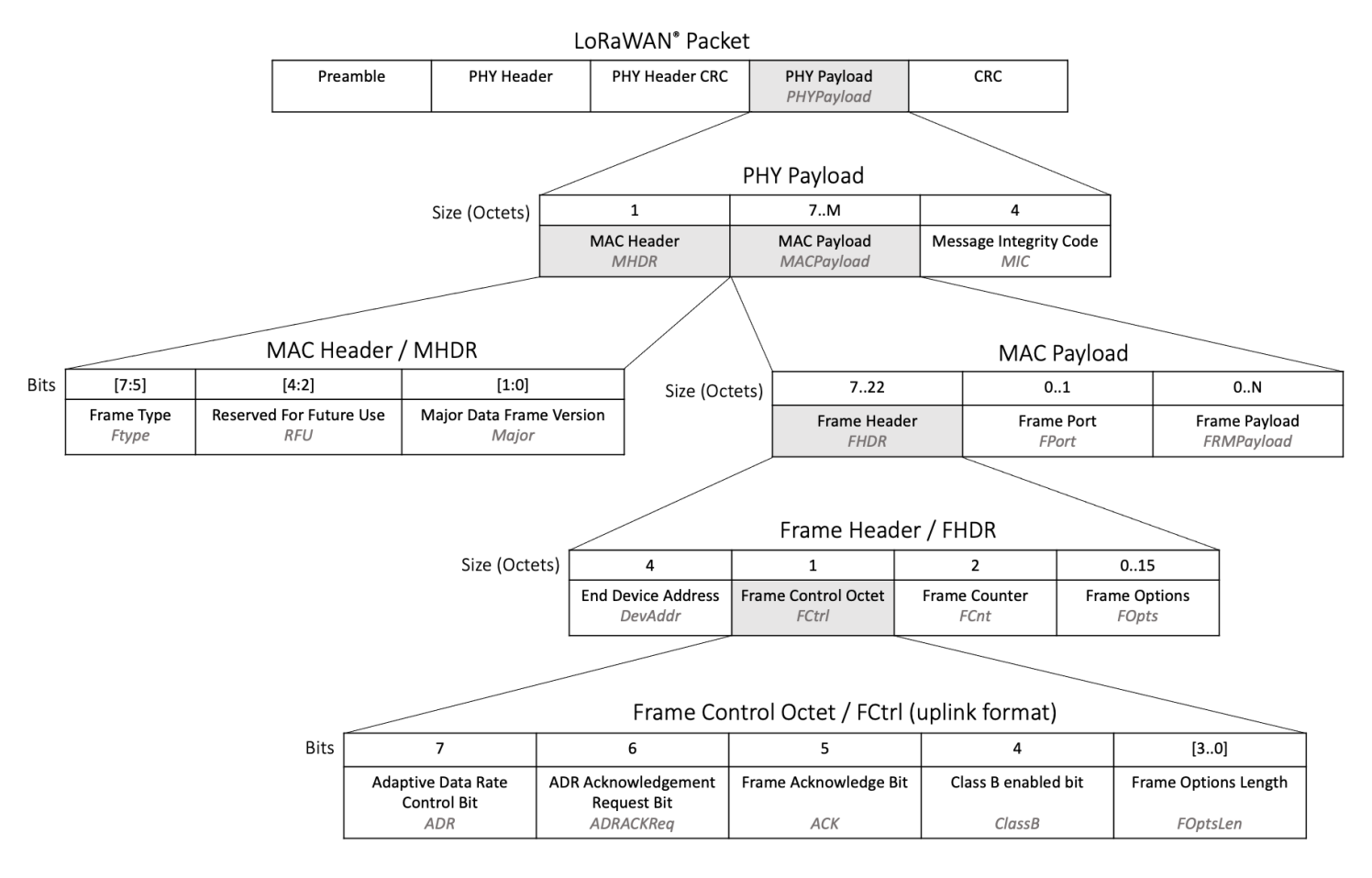

*Figure 1. Fields contained in a LoRaWAN uplink*

The section below explains how the end device should set each field in the MAC Header and MAC Payload. Understanding how to set the Message Integrity Code is then explained in the section [Section 1.1.3.](#page-10-0)

### <span id="page-5-1"></span>**Metadata Fields**

These fields, highlighted in [Figure 2](#page-6-0), must all be sent within each uplink.

AN1200.88

<span id="page-6-0"></span>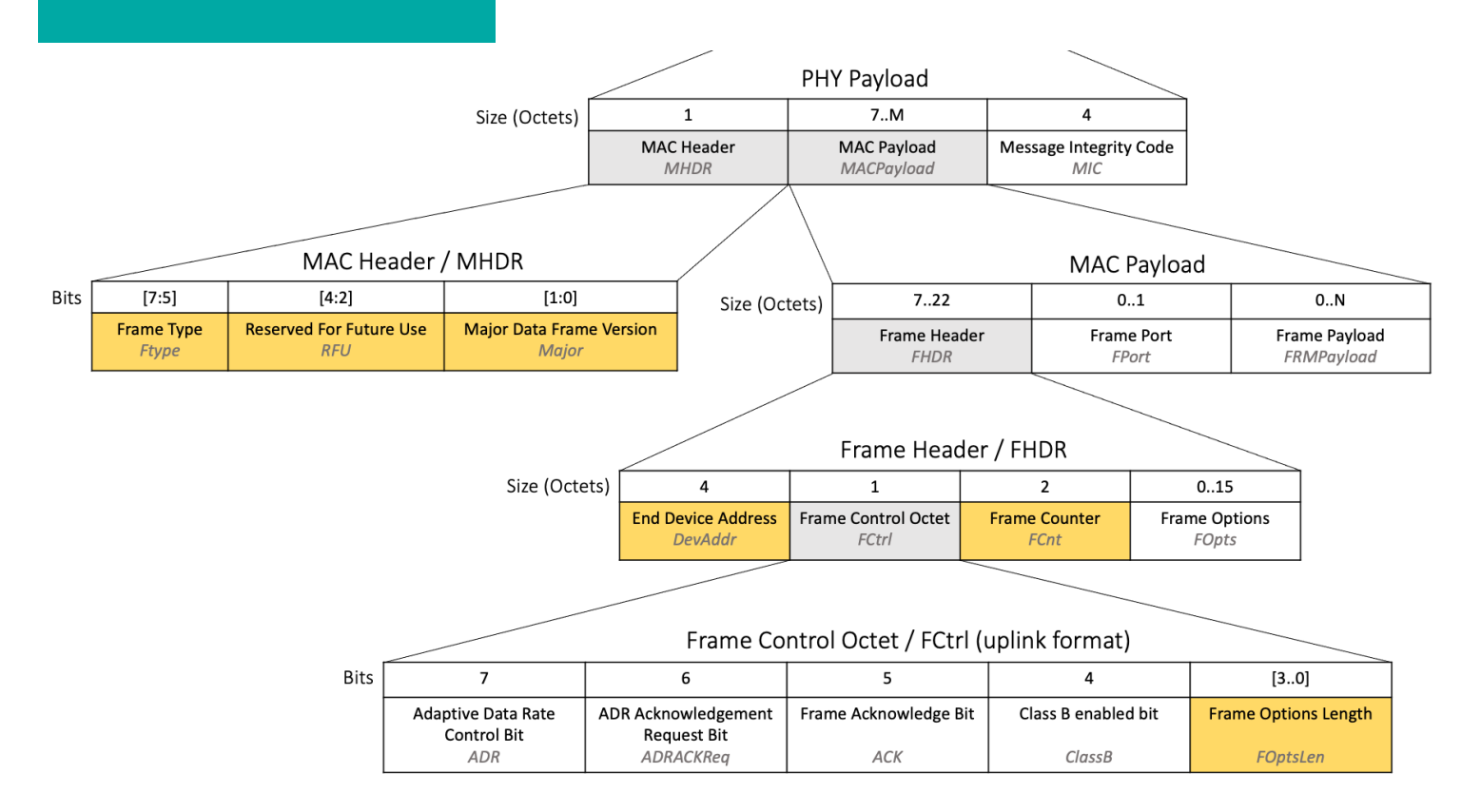

*Figure 2. Metadata fields highlighted in a LoRaWAN uplink*

#### **Frame Type (FType)**

The **FType** field is three bits long at position [7:5] inside the MAC Header as shown in [Figure 2](#page-6-0). + **FType** is used to identify that the frame is an uplink and whether a response is required from the network server. + Set to *010* (unconfirmed data uplink) if the end device does not require a response from the network server. Sending an unconfirmed data uplink uses less power and network time, so use this unless you have a good reason. + Set to *011* (confirmed data uplink) if the end device requires a response from the network server. When the end device sends a confirmed uplink, the response will come in one of the two receive windows opened directly after the transmission of this message. Learn how to handle the response in the section [Section 1.1.7.2](#page-16-1).

Read more in section 4.2.1, Frame types (page 16) of the [LoRaWAN Link Layer Specification v1.0.4](https://resources.lora-alliance.org/technical-specifications/ts001-1-0-4-lorawan-l2-1-0-4-specification).

#### **MHDR Reserved for future use (RFU) Field**

The MAC Header **RFU** field is three bits long at position [4:2] inside the MAC Header as shown in [Figure 2.](#page-6-0) **RFU** is reserved for future use, and has never been in use as of LoRaWAN 1.0.4. Set the **MHDR RFU** to *000*.

#### **Major Data Frame Version (Major)**

The **Major** field is two bits long at position [1:0] inside the MAC Header as shown in [Figure 2](#page-6-0). **Major** defines the major version of the frame format used to construct the packet being sent alongside it. Set **Major** to *00*, which is the current major version of the frame format. Read more in section 4.2.2, Major data frame version (page 17) of the [LoRaWAN Link Layer Specification v1.0.4.](https://resources.lora-alliance.org/technical-specifications/ts001-1-0-4-lorawan-l2-1-0-4-specification)

#### **End Device Address (DevAddr)**

The **DevAddr** field is four octets long and is positioned inside the Frame Header within the MAC Payload as shown in [Figure 2.](#page-6-0) **DevAddr** is used by the network server to identify the end device. Set the **DevAddr** field to the same **DevAddr** value which was set during the end device activation process.

Read more about the DevAddr in section 6.1.1, End-device address (page 42) of the [LoRaWAN Link Layer Specification v1.0.4.](https://resources.lora-alliance.org/technical-specifications/ts001-1-0-4-lorawan-l2-1-0-4-specification)

#### **Frame Counter (FCnt)**

The **FCnt** field is two octets long and is positioned inside the Frame Header within the MAC Payload as shown in [Figure 2.](#page-6-0)

FCnt is used to send the current uplink frame counter (referred to in the specification as FCntUp) to the network server. The frame counter is used by the network server to ensure it has not already received the message.

The end device must store a value entitled FCntUp in memory. Set FCntUp to 0 when the device first joins the network or is provisioned for activation by personalization (ABP).

When a new uplink message is about to be sent from the end device to the network server, the value of FCntUp must be incremented by 1. When retransmitting the same uplink message, the value of FCntUp must not be incremented. Following these rules, the **FCnt** field can then be set to the current FCntUp value stored in memory.

Read more in section 4.3.1.5, Frame counter (page 22) of the [LoRaWAN Link Layer Specification v1.0.4.](https://resources.lora-alliance.org/technical-specifications/ts001-1-0-4-lorawan-l2-1-0-4-specification)

#### **Frame Options Length (FOptsLen)**

The **FOptsLen** field is four bits long at position [3..0] inside the Frame Control octet within the Frame Header as shown in [Figure 2](#page-6-0). + If the uplink will contain both MAC commands and application data, then the MAC commands must be sent in the **FOpts** field. The **FOpts** field can be between 0 and 15 octets long. This **FOptsLen** field identifies how many octets the variable length **FOpts** field contains. + For example, if the **FOpts** field is 4 octets long, then the **FOptsLen** field should be set to 4. If the **FOpts** field is not in use, **FOptsLen** should be set to 0. + Read more in section 4.3.1.6, Frame options (page 23) of the [LoRaWAN Link Layer Specification v1.0.4](https://resources.lora-alliance.org/technical-specifications/ts001-1-0-4-lorawan-l2-1-0-4-specification).

### <span id="page-7-0"></span>**Fields Used When Sending Application Data and MAC Commands**

The fields described in this section are used when sending a message that contains application data or MAC commands.

When sending MAC commands on their own or application data on its own, the Frame Port and Frame Payload fields are used to define the data type and send the application data respectively.

When sending both application data and MAC commands, the Frame Options field is used to carry the MAC commands, with the Frame Port and Frame Payload fields used to define the data type and send the application data respectively.

When sending neither application data nor MAC commands, the Frame Options, Frame Port, and Frame Payload fields are not set.

View some examples of different combinations of application data and MAC commands in the section [Section 1.1.11.](#page-24-2)

<span id="page-8-0"></span>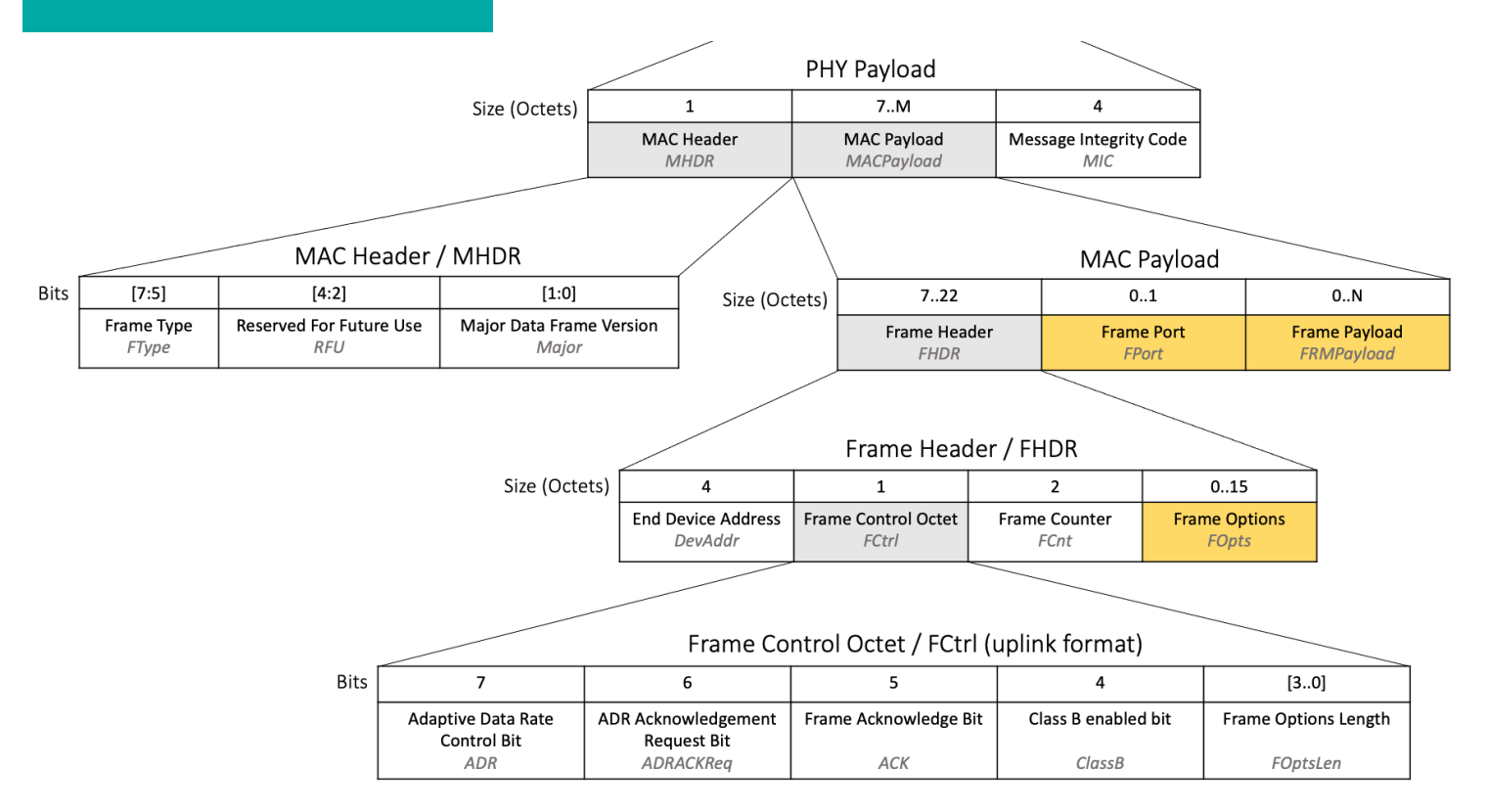

*Figure 3. Application data and MAC command fields highlighted in a LoRaWAN uplink packet*

#### **Frame Port (FPort)**

**FPort** is an optional field of variable length between zero and one octet, located within the MAC Payload as shown in [Figure 3.](#page-8-0) **FPort** is used to define the type of message contained in the Frame Payload (**FRMPayload**) field. If the uplink packet is transmitting MAC Commands in the **FRMPayload** field, set **FPort** to *0*. If the uplink packet is transmitting application data in the **FRMPayload**, set **FPort** to any value between *1* and *223*.

The application data **FPort** value can be used to help your users identify the type of data being transmitted. For example, if the end device broadcasts both temperature and humidity in separate messages, **FPort** could be set to *1* to identify a message containing temperature, and set to *2* to identify a message containing humidity. This allows messages in the **FRMPayload** field to be as short as possible, as there is no need to add any identifying characters at the front of the message.

**NOTE**

If the uplink packet is not transmitting any data and is transporting an empty message or a confirmed downlink acknowledgement only, do not supply the **FPort** field, leaving it empty with the length of the field at zero octets.

Read more in section 4.3.2, Port field (page 23) of the [LoRaWAN Link Layer Specification v1.0.4.](https://resources.lora-alliance.org/technical-specifications/ts001-1-0-4-lorawan-l2-1-0-4-specification)

#### **Frame Payload (FRMPayload)**

**FRMPayload** is an optional field of variable length between zero and N octets, located within the MAC Payload as shown in [Figure 3.](#page-8-0) The value of N depends on the region the end device will operate in and the data rate it will use to transmit the data.

**FRMPayload** is used to transport MAC commands or application-specific data.

If the uplink is sending MAC commands in the **FRMPayload** field, **FPort** must be set to *0*. The commands must be encrypted using the network session key (**NwkSKey**) before setting them in the **FRMPayload** field. Find the encryption algorithm to use in section 4.3.3, MAC frame payload encryption (page 24) of the [LoRaWAN Link Layer Specification v1.0.4.](https://resources.lora-alliance.org/technical-specifications/ts001-1-0-4-lorawan-l2-1-0-4-specification)

If the uplink is sending application data in the **FRMPayload** field, **FPort** must be set to a value between *1* and *223*.

The raw application data needs to be transformed into a compact format before transmission. The message could be encoded using the [Cayenne Low Power Payload](https://docs.mydevices.com/docs/lorawan/cayenne-lpp) standard, which has the benefit of being supported by some network servers, enabling users to identify a device as using a Cayenne LPP encoder and not having to include a decoder themselves. This eliminates the need for you to publish a decoder and

reduces the amount of documentation and decisions you need to make. Alternatively, you can come up with your own encoder specific to this application.

Once the application data has been encoded, it must then be encrypted using the application session key (**AppSKey**) before setting it in the **FRMPayload** field. Find the encryption algorithm to use in section 4.3.3, MAC frame payload encryption (page 24) of the [LoRaWAN Link Layer](https://resources.lora-alliance.org/technical-specifications/ts001-1-0-4-lorawan-l2-1-0-4-specification) [Specification v1.0.4.](https://resources.lora-alliance.org/technical-specifications/ts001-1-0-4-lorawan-l2-1-0-4-specification)

If the uplink is not transmitting any data and is broadcasting an empty message or a confirmed downlink acknowledgement only, do not supply the **FRMPayload** field; instead, leave it empty so the length of the field is zero octets. The **FPort** field must also be left empty in this case.

#### **Frame Options (FOpts)**

**FOpts** is an optional field of variable length between zero and fifteen octets, located within the Frame Header inside the MAC Payload as shown in [Figure 3.](#page-8-0)

The **FOpts** field is used to transmit MAC commands in the same packet as application-specific data (referred to as piggybacking). Up to 15 octets of MAC commands can be sent in the **FOpts** field. The **FOptsLen** field must also be set to the length of the **FOpts** field.

If the uplink is transporting MAC commands on their own, without any application data in the same packet, it must use the **FRMPayload** field to transmit them instead of the **FOpts** field.

**WARNING**

When the **FOpts** field is being used to transport MAC commands, the **FPort** field must not be set to 0.

Read more in section 4.3.1.6, Frame options (page 23) of the [LoRaWAN Link Layer Specification v1.0.4](https://resources.lora-alliance.org/technical-specifications/ts001-1-0-4-lorawan-l2-1-0-4-specification).

### <span id="page-9-1"></span>**Uplink Bit Fields**

The following one-bit-length fields must always be set to *1* or *0* and sent with every uplink broadcast. The end device can also send a message purely for the purpose of communicating one or more of these bit fields, without any application data or MAC commands, if the use case requires it.

<span id="page-9-0"></span>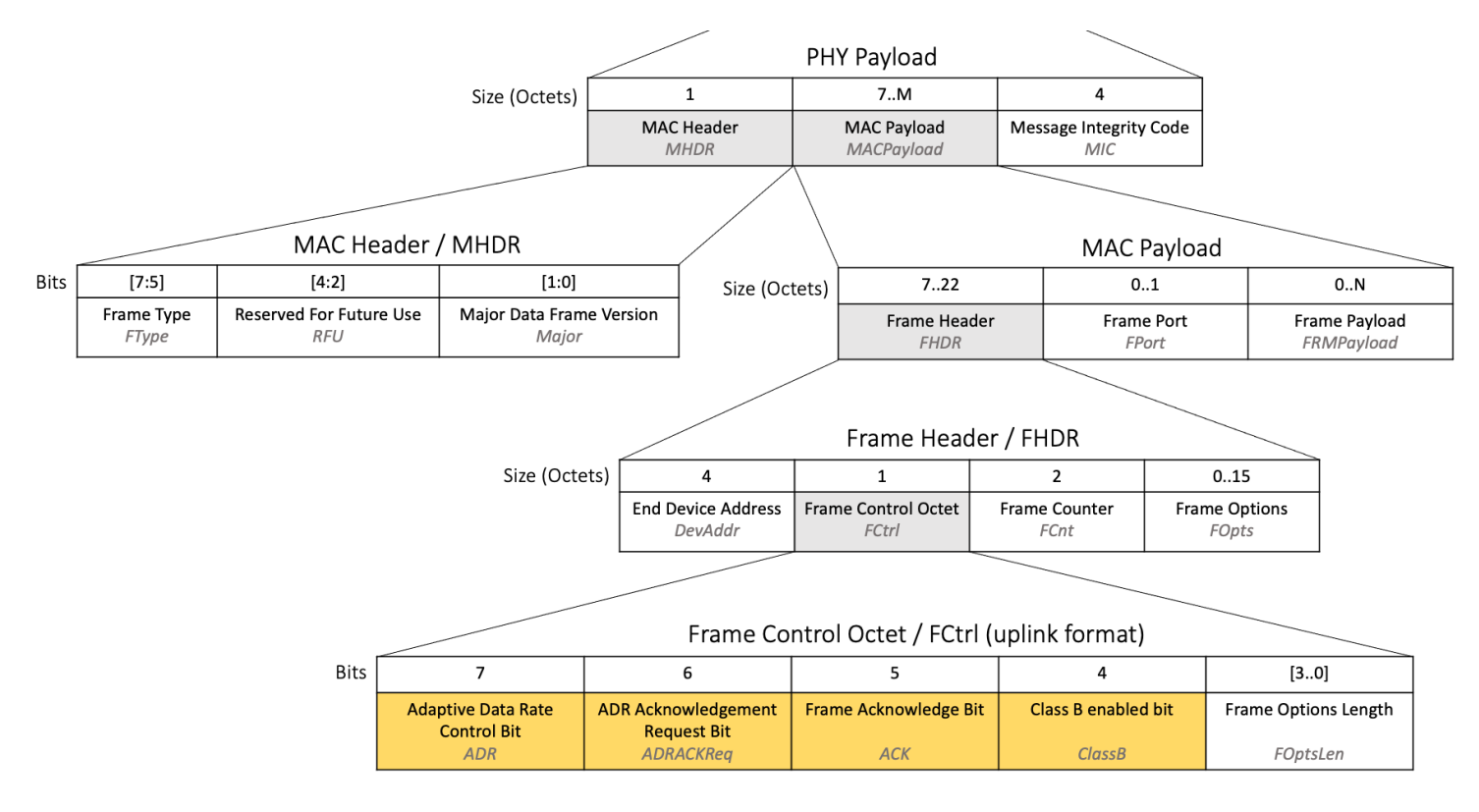

*Figure 4. The bit fields highlighted in a LoRaWAN uplink packet*

Sending and Receiving Messages Version 2.0 AN1200.88 March 2024

#### **Frame Acknowledge Bit (ACK)**

The **ACK** bit is found at position 5 in the Frame Control Octet found within the Frame Header inside the MAC Payload, as shown in figure 4. The **ACK** bit is used to acknowledge receipt of a confirmed downlink, described in [Section 1.1.7.2](#page-16-1).

Set the **ACK** bit to *1* to confirm receipt of the last received confirmed downlink; otherwise, set **ACK** to *0*.

You will need to decide if you should program your device to wait for the next MAC command or application data broadcast to pass up the Frame Acknowledge Bit, or to send the Frame Acknowledge Bit as soon as it is ready. Waiting to send the field until there is other data to send consumes less overall airtime and battery life, as the device will send fewer messages overall. However, there are certain cases when it may be necessary to send the bit as soon as possible, depending on your use case.

Read more in section 4.3.1.2, Frame acknowledge bit and acknowledgment procedure (page 20) of the [LoRaWAN Link Layer Specification](https://resources.lora-alliance.org/technical-specifications/ts001-1-0-4-lorawan-l2-1-0-4-specification) [v1.0.4](https://resources.lora-alliance.org/technical-specifications/ts001-1-0-4-lorawan-l2-1-0-4-specification).

#### **Adaptive Data Rate Control Bit (ADR)**

The **ADR** bit is found at position 7 in the Frame Control Octet found within the Frame Header inside the MAC Payload, as shown in [Figure 4](#page-9-0). The **ADR** bit is used by the adaptive data rate (ADR) feature. The **ADR** bit is set to inform the network server that the end device is ready to allow the network server to use ADR to manage its settings. Set this when first starting to implement ADR, and with each message thereafter until the end device stops implementing ADR.

Set **ADR** to *1* to inform the network server that ADR should be used.

**NOTE**

It is recommended to always use and implement ADR as long as the device is intended to remain in a stationary position. Mobile trackers and other devices that move around should use ADR when and only when they are stationary.

Read more in section 4.3.1.1, Adaptive data-rate control in frame header (page 18) of the [LoRaWAN Link Layer Specification v1.0.4](https://resources.lora-alliance.org/technical-specifications/ts001-1-0-4-lorawan-l2-1-0-4-specification).

#### **Adaptive Data Rate Acknowledgement Request Bit (ADRACKReq)**

The **ADRACKReq** bit is found at position 6 in the Frame Control Octet found within the Frame Header inside the MAC Payload, as shown in [Figure 4](#page-9-0).

The **ADRACKReq** bit is used by the adaptive data rate (ADR) feature. The **ADRACKReq** bit is set when the end device requires a downlink frame to be sent by the network server in response to the message.

Set **ADRACKReq** to *1* to request a downlink frame; otherwise, set **ADRACKReq** to *0*.

Read more in section 4.3.1.1, Adaptive data-rate control in frame header (page 18) of the [LoRaWAN Link Layer Specification v1.0.4.](https://resources.lora-alliance.org/technical-specifications/ts001-1-0-4-lorawan-l2-1-0-4-specification)

#### **Class B Enabled Bit (ClassB)**

The **ClassB** bit is found at position 4 in the Frame Control Octet found within the Frame Header inside the MAC Payload, as shown in figure 4. The **ClassB** bit is used to notify the network server that the end device currently has Class B operations enabled.

Set **ClassB** to *1* when the end device wants to enable and use Class B mode, and with every subsequent message until the end device switches back to Class A mode or moves into Class C mode; otherwise, set **ClassB** to *0*.

Read more in section 4.3.1.7, Class B enabled bit (page 23) of the [LoRaWAN Link Layer Specification v1.0.4.](https://resources.lora-alliance.org/technical-specifications/ts001-1-0-4-lorawan-l2-1-0-4-specification)

## <span id="page-10-0"></span>**1.1.3. Calculating the Message Integrity Code**

After all the data has been prepared in the fields and the **FRMPayload** field has been encrypted as described in the previous section, the end device application can calculate and then set the Message Integrity Code (MIC). The **MIC** is calculated over the Mac Header (**MHDR**), Frame Header (**FHDR**), Frame Port (**FPort**), and encrypted Frame Payload (**FRMPayload**) using the **NwkSKey** following the instructions at line 801 in section 4.4, Message Integrity Code (page 25) of the [LoRaWAN Link Layer Specification v1.0.4.](https://resources.lora-alliance.org/technical-specifications/ts001-1-0-4-lorawan-l2-1-0-4-specification) The **NWkSKey** is obtained during the join procedure. [Figure 5](#page-11-2) highlights the fields that are used in the MIC calculation.

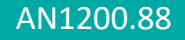

<span id="page-11-2"></span>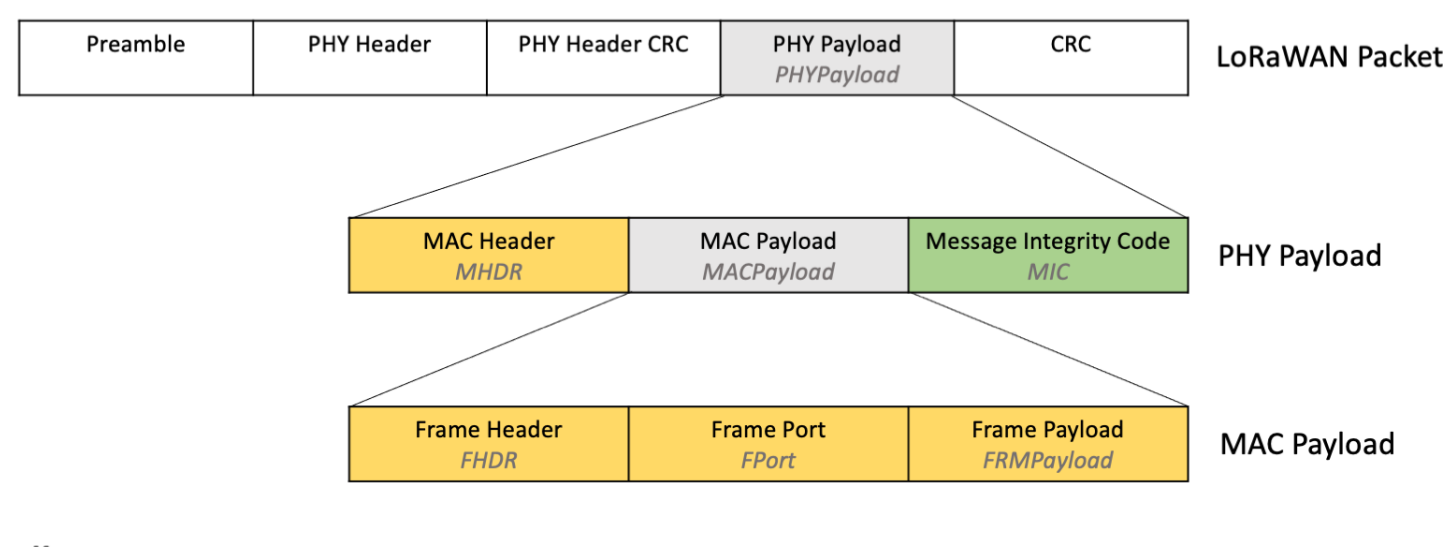

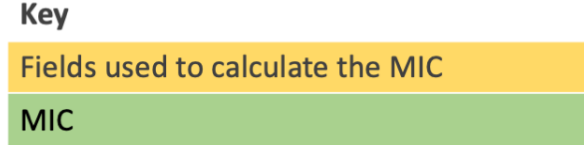

*Figure 5. Fields used to calculate the MIC*

## <span id="page-11-0"></span>**1.1.4. Timing of the Broadcast**

Every application will likely have a range of different pieces of application data that need to be broadcast on different schedules.

Firstly, choose a rough schedule for each item of data that needs transmitting, for example once every 15 mins, once every day, once every 7 days, or similar.

Once you have a rough schedule in mind, you need to program this schedule into the end device. Do not simply set each message to broadcast at a fixed time, or after a few seconds have elapsed; this can result in all of your end devices broadcasting simultaneously, which will cause network congestion. Instead, use pseudo-random delays when identifying a moment to broadcast, as described in section 3.7 Avoiding Synchronous Behavior (page 16) of [TR007 Developing LoRaWAN® Devices V1.0.0.](https://resources.lora-alliance.org/document/tr007-developing-lorawan-devices-v1-0-0)

#### **NOTE**

You might also want to make some of the schedules end-user-configurable using a downlink, as discussed in the section [Section 1.1.7.1.](#page-16-2)

## <span id="page-11-1"></span>**1.1.5. Channel, Data Rate, and TX Power Guidelines for Broadcasting**

This section explains how to work out which channel, data rate, and TX Power should be used for the transmission, which vary based on:

- the region the device is operating in
- whether the end device is using the defaults or has received updates from the network server
- whether the end device is working through the ADR backoff process whereby it attempts to restore lost connectivity

### **Channel**

Find out if the region your device supports is a fixed channel plan region or a dynamic channel plan region by reading section 1.3 Regional Parameters Summary Table in the [LoRaWAN Regional Parameters v1.0.4](https://resources.lora-alliance.org/technical-specifications/rp002-1-0-4-regional-parameters). This table groups the regions into Dynamic and Fixed Channel Plans.

After each end device has been reset, it should generate a pseudo-randomly sorted list of channels and then iterate through each channel in this list with each broadcast, as described in section 3.7 Avoiding Synchronous Behavior (page 16) of [TR007 Developing LoRaWAN® Devices V1.0.0](https://resources.lora-alliance.org/document/tr007-developing-lorawan-devices-v1-0-0). This minimizes the risk of multiple end devices all broadcasting on the same channel. If the end device is in a fixed channel plan region, this list should contain all the available upstream channels. If the end device is in a dynamic channel plan region, this list should contain all the default channels. Find the channels to use in the Band Channel Frequencies section for the region the end device will operate in of the [LoRaWAN Regional Parameters v1.0.4.](https://resources.lora-alliance.org/technical-specifications/rp002-1-0-4-regional-parameters)

The network may request your end device to change the enabled channel list in the following circumstances:

- When an end device uses over the air activation (OTAA) to join the network, it may receive network parameters in the **CFList** field in the Join-Accept which may change the channels it should use. The details of these parameters and whether they will be supplied are region-specific. To find the details for a given region, open [LoRaWAN Regional Parameters v1.0.4](https://resources.lora-alliance.org/technical-specifications/rp002-1-0-4-regional-parameters) and locate the section for the region your device will operate in.
- When an end device uses adaptive data rate (ADR), it may receive the **LinkADRReq** MAC command containing Channel Mask Control (**ChMaskCntl**) in the **Redundancy** field and the Channel Mask (**ChMask**) field that requests an update to the channels that should be used for sending uplinks. If the end device responded with an **LinkADRAns** confirming it can use those channels, then it should be using the updated values.
- The **NewChannelReq** MAC command may be sent by the network server at any time to end devices in dynamic channel plan regions to create, modify, or disable channels. If the end device responded with a **NewChannelAns** confirming it can use those channels, then it should be using the updated values.

When following the ADR Backoff procedure, the end device will eventually be required to re-enable all of the dynamic channel plan default channels or all of the fixed plan channels.

Whenever the enabled channel list requires updating, either following an update from the network or during the backoff procedure, the end device should update the list to include the specified channels, pseudo-randomly sort the list, and recommence iterating through the channels in the new list with each broadcast.

### **Data Rate**

The initial data rate that is used depends on whether the device was activated using over the air activation (OTAA) or activation by personalization (ABP).

Devices activated using OTAA send the join request over the range of data rates listed in the Band Channel Frequencies section for their region of [LoRaWAN Regional Parameters v1.0.4](https://resources.lora-alliance.org/technical-specifications/rp002-1-0-4-regional-parameters). The initial data rate used for uplinks should then be the data rate that was used on the join request that succeeded and resulted in a join accept being received.

Devices activated using ABP should use the lowest numbered data rate listed in the Data Rate and End-device Output Power encoding section for their region in the [LoRaWAN Regional Parameters v1.0.4.](https://resources.lora-alliance.org/technical-specifications/rp002-1-0-4-regional-parameters) This has the highest chance of reaching a gateway.

On the initial broadcast, the end device should enable ADR to allow the network to control the data rate thereafter. When the end device uses adaptive data rate (ADR), it may receive the **LinkADRReq** MAC command with the **DataRate** field in the **DataRate\_TXPower** octet that requests an update to the data rate used when sending uplinks. If the end device responded with an **LinkADRAns** confirming it can use the requested data rate, then it must use this data rate.

The ADR Backoff procedure should be followed to allow the device to regain connectivity if the circumstances in the environment change, resulting in

the device losing contact with surrounding gateways. This will result in the data rate being reduced back to the lowest numbered data rate over time.

## **TX Power**

Following a reset, the end device should begin broadcasting using the maximum power level it can support and is permitted for the region in which it will operate. Find the guidelines for a given region in the section entitled Data Rate and End-device Output Power encoding for the region in the [LoRaWAN Regional Parameters v1.0.4](https://resources.lora-alliance.org/technical-specifications/rp002-1-0-4-regional-parameters).

On the initial broadcast, unless the device will be in motion (for example a tracker on route to a destination), the end device should enable ADR to allow the network to control the TX Power thereafter. When the end device uses adaptive data rate (ADR), it may receive the **LinkADRReq** MAC command with the **TXPower** field in the **DataRate\_TXPower** octet that requests an update to the TX Power used when sending uplinks. If the end device responded with an **LinkADRAns** confirming it can use the requested TX Power, then it must use this TX Power.

The ADR Backoff procedure should be followed to allow the device to regain connectivity if the circumstances in the environment change, resulting in the device losing contact with surrounding gateways. This will result in the TX Power eventually being set back to the maximum power level.

## <span id="page-13-0"></span>**1.1.6. Opening the Downlink Windows**

Following all uplinks, even if the end device also supports Class B or Class C operations, the end device must listen for a response from the network server. During this period, no further uplinks may be broadcast, and Class B and Class C listening should be paused. This process of sending an uplink and then listening for a downlink is a Class A feature which all devices are required to implement.

At the end of the uplink transmission, the end device must start two timers, *RECEIVE DELAY1* and *RECEIVE* DELAY2, as shown in [Figure 6](#page-13-1) and described below.

<span id="page-13-1"></span>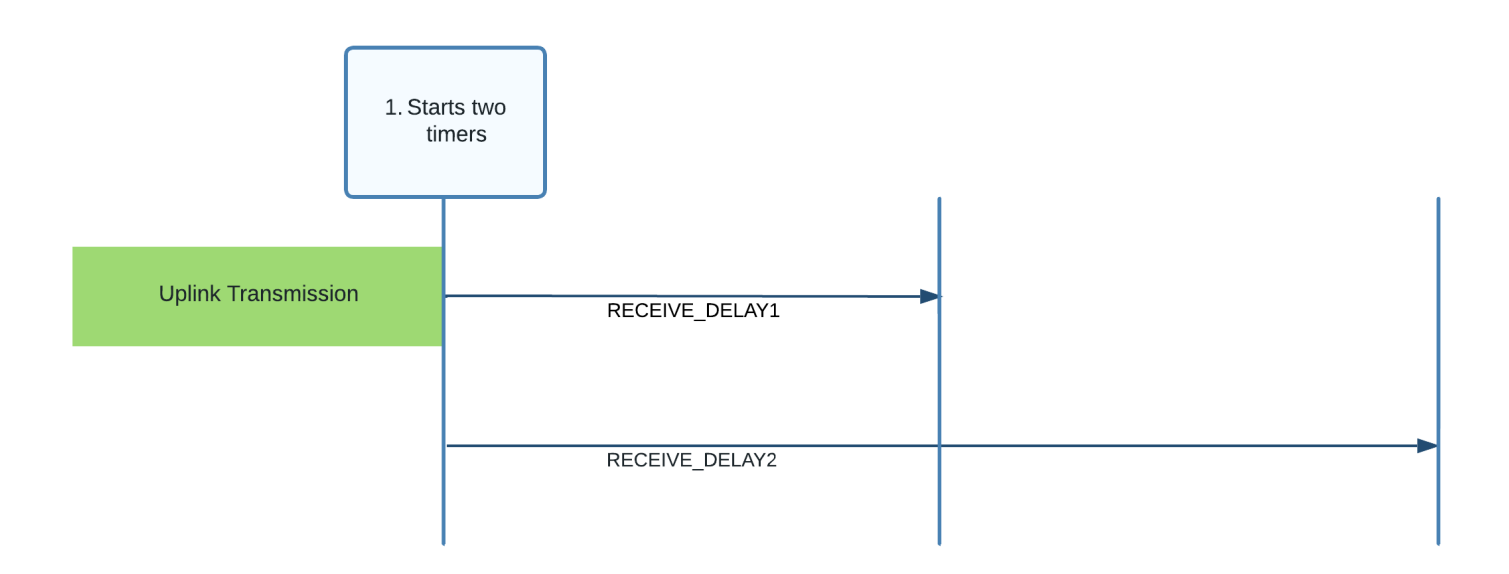

*Figure 6. RECEIVE\_DELAY1 and RECEIVE\_DELAY2 started following uplink transmission*

• *RECEIVE\_DELAY1*:

This is a period that begins at the end of the transmission. When this period ends, the end device begins listening for a downlink in what is referred to as receive window 1 (RX1), described below. The network server is aware of the *RECEIVE\_DELAY1* value, and so begins broadcast at the same time, meaning the end device begins to listen as the broadcast commences.

Sending and Receiving Messages Version 2.0 AN1200.88 March 2024

Following device reset, *RECEIVE\_DELAY1* should be set to one second, as defined in section 2.3 Default Settings of the [LoRaWAN Regional](https://resources.lora-alliance.org/technical-specifications/rp002-1-0-4-regional-parameters) [Parameters v1.0.4](https://resources.lora-alliance.org/technical-specifications/rp002-1-0-4-regional-parameters).

If the end device joined the network using OTAA, this value should have been updated to the value communicated in the **RXDelay** field in the join accept.

The network server may also attempt to update this value at any time using the **Del** field in the MAC command **RXTimingSetupReq**, as described in section 5.7 Setting Delay between TX and RX (page 39) of the [LoRaWAN Link Layer Specification v1.0.4.](https://resources.lora-alliance.org/technical-specifications/ts001-1-0-4-lorawan-l2-1-0-4-specification) If the end device received a **RXTimingSetupReq** and responded with an **RXTimingSetupAns**, then it should be using this **Del** value as the *RECEIVE\_DELAY1*.

#### • *RECEIVE\_DELAY2*:

This is a period that begins at the end of the original uplink transmission. When this period ends, the end device begins listening for a downlink again in what is referred to as receive window 2 (RX2). The network server is aware of the value of *RECEIVE\_DELAY2*, and so begins another broadcast at this time. *RECEIVE\_DELAY2* should be set to *RECEIVE\_DELAY1* + 1 second, as defined in section 2.3 Default Settings of the [LoRaWAN](https://resources.lora-alliance.org/technical-specifications/rp002-1-0-4-regional-parameters) [Regional Parameters v1.0.4](https://resources.lora-alliance.org/technical-specifications/rp002-1-0-4-regional-parameters).

When the *RECEIVE* DELAY1 period ends, the end device should open the first receive window (RX1) by beginning to listen for a downlink preamble using the data rate and channel described for RX1 in the Receive Windows section for the region it operates in, found in the [LoRaWAN Regional](https://resources.lora-alliance.org/technical-specifications/rp002-1-0-4-regional-parameters) [Parameters v1.0.4.](https://resources.lora-alliance.org/technical-specifications/rp002-1-0-4-regional-parameters)

The channel used for listening will vary depending on the channel used to set the uplink; the algorithm to use is provided in the specification.

The data rate used for listening depends on the data rate used to send the uplink, as well as a **RX1DROffset** value. The default of **RX1DROffset** is 0. If the end device joined the network using OTAA, the **RX1DROffset** should have been updated to the value communicated in the **RX1DROffset** bits of the **DLSettings** field in the join accept. For all end devices, the network server may attempt to update the **RX1DROffset** value at any time using the MAC command **RXParamSetupReq** as described in section 5.4 Receive Windows Parameters (page 33) of [LoRaWAN Link Layer Specification v1.0.4.](https://resources.lora-alliance.org/technical-specifications/ts001-1-0-4-lorawan-l2-1-0-4-specification) If the end device received a **RXParamSetupReq** MAC command and responded with an **RXParamSetupAns**, then it should be using the **RX1DROffset** value in the MAC command as the **RX1DROffset**.

The duration for which the window is open should be as long as required to detect a downlink preamble. [Figure 7](#page-14-0) shows the RX Window opened.

<span id="page-14-0"></span>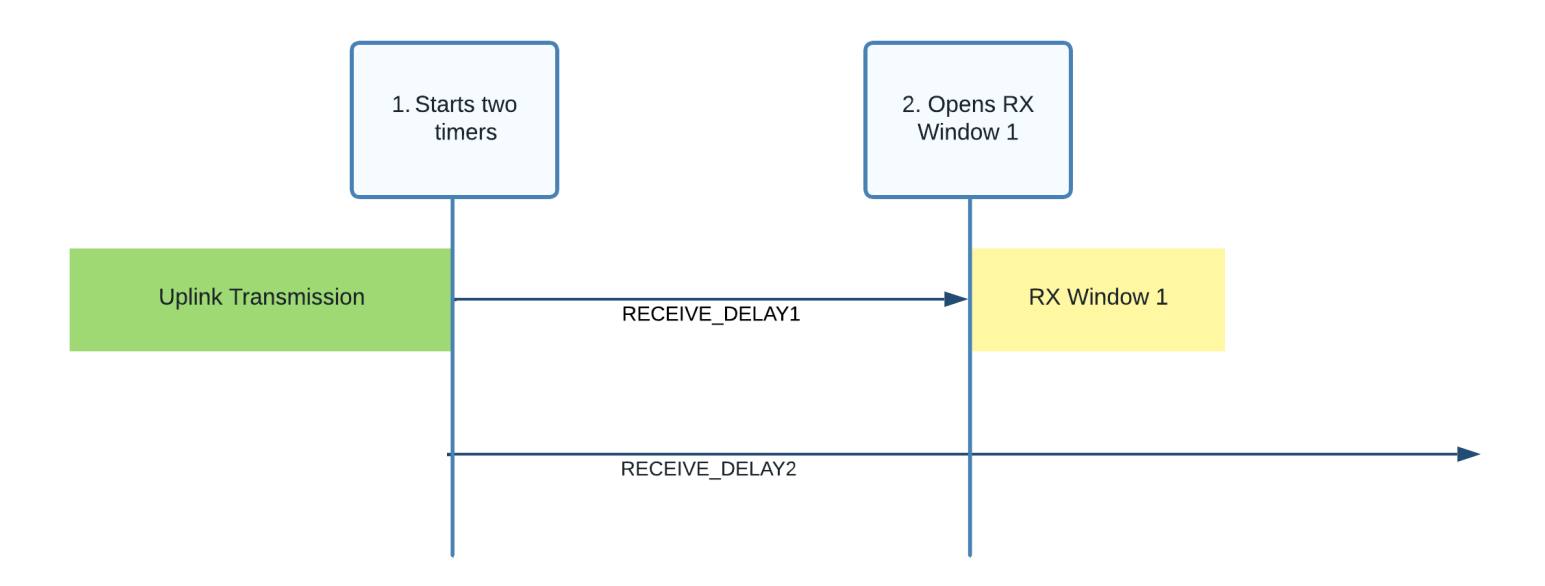

*Figure 7. RX Window 1 opened following RECEIVE\_DELAY1*

As shown in [Figure 8,](#page-15-0) if a preamble is detected, the radio receiver should stay active until the downlink frame is demodulated. Once the downlink frame has been demodulated, and the end device and MIC checks have passed, the process should end. The end device now does not need to open the second receive window.

<span id="page-15-0"></span>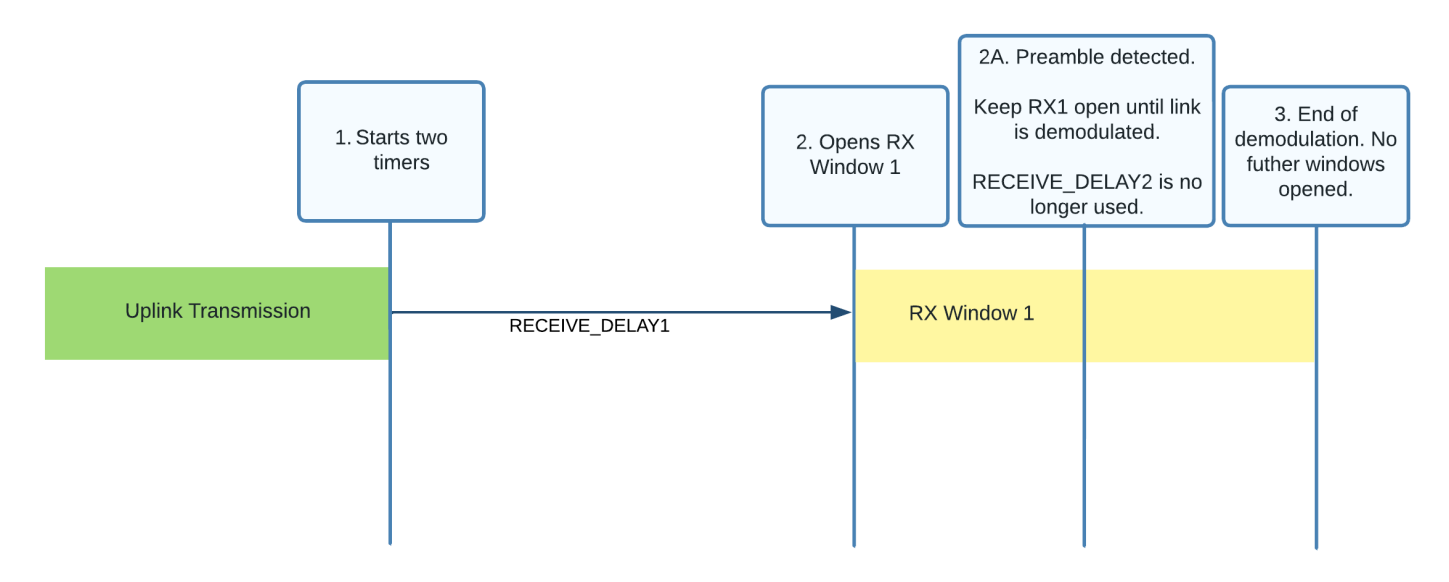

#### *Figure 8. Preamble detected in the first receive window (RX1)*

As shown in [Figure 9,](#page-15-1) if no preamble is detected, the window will close. When the *RECEIVE\_DELAY2* period has ended, providing there was no downlink accepted in receive window 1, the end device should open the second receive window (RX2) by beginning to listen for a downlink preamble using the data rate and channel described for RX2 in the Receive Windows section for the region your end device operates in within the [LoRaWAN Regional](https://resources.lora-alliance.org/technical-specifications/rp002-1-0-4-regional-parameters) [Parameters v1.0.4.](https://resources.lora-alliance.org/technical-specifications/rp002-1-0-4-regional-parameters) If the end device received a **RXParamSetupReq** MAC command and responded with an **RXParamSetupAns** then it should be using the **RX2DataRate** and **Frequency** values in the MAC command instead. Learn more about **RXParamSetupReq** in section 5.4 'Receive Windows Parameters (RXParamSetupReq, RXParamSetupAns)' (page 33) of the [LoRaWAN Link Layer Specification v1.0.4.](https://resources.lora-alliance.org/technical-specifications/ts001-1-0-4-lorawan-l2-1-0-4-specification)

<span id="page-15-1"></span>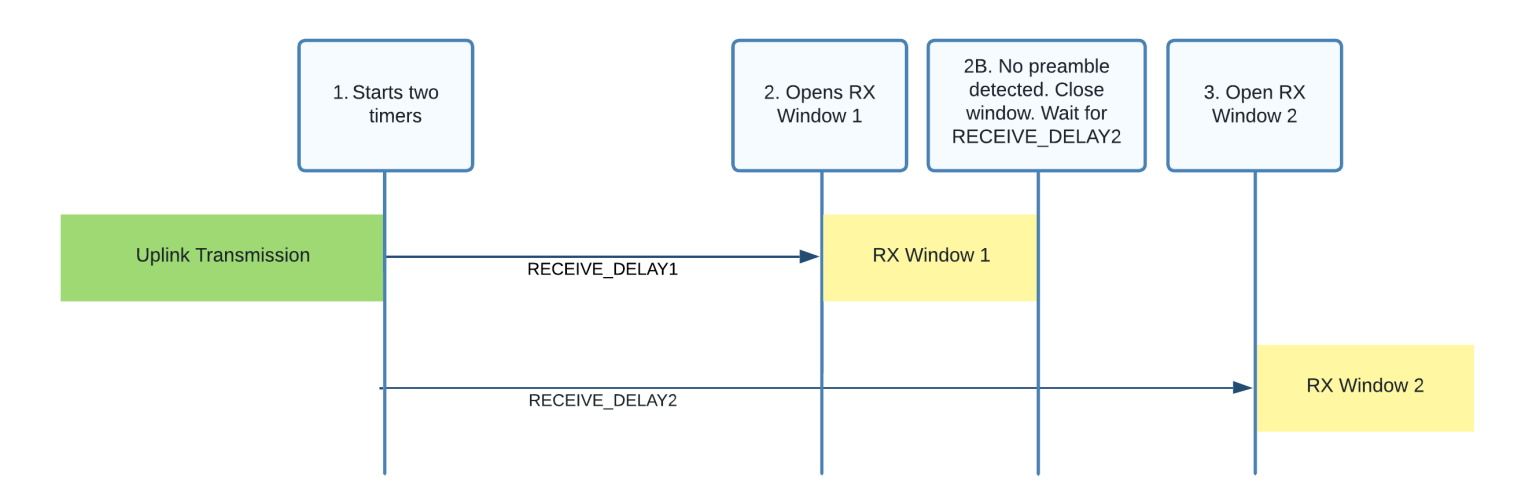

#### *Figure 9. Opening the second receive window (RX2)*

RX2 then follows the same rules as RX1. The duration for which the window is open should be as long as required to detect a downlink preamble. If a preamble is detected, the radio receiver should stay active until the downlink frame is demodulated. If no preamble is detected, the window should be closed. At this point, there are no further downlink windows opened until the next uplink is sent, or the end device moves into Class B or Class C mode. Learn more about receive windows in section 3.3 Receive Windows (page 12) of the [LoRaWAN Link Layer Specification v1.0.4](https://resources.lora-alliance.org/technical-specifications/ts001-1-0-4-lorawan-l2-1-0-4-specification).

Process the downlink, if received, as explained in the next section [Section 1.1.7](#page-16-0).

## <span id="page-16-0"></span>**1.1.7. Receiving Messages (Downlinks)**

Messages sent from a network server to an end device are referred to as **downlinks**. These are sent to the end device via the gateway the network server has identified as the most suitable gateway to broadcast from. This means the end device does not need to consider de-duping.

Devices operating in Class A mode only receive downlinks during the receive windows opened following an uplink, as described in [Section 1.1.6.](#page-13-0)

Devices that support Class B mode as well as Class A can receive additional downlinks in receive windows opened at fixed time slots. Read more in the Class B - Beacon section (page 50-73) of the [LoRaWAN Link Layer Specification v1.0.4](https://resources.lora-alliance.org/technical-specifications/ts001-1-0-4-lorawan-l2-1-0-4-specification).

Devices that support Class C mode as well as Class A can receive additional downlinks at any time. Read more in the Class C - Continuously Listening section (page 74-77) of the [LoRaWAN Link Layer Specification v1.0.4](https://resources.lora-alliance.org/technical-specifications/ts001-1-0-4-lorawan-l2-1-0-4-specification).

In this section, you learn how to receive and handle downlink packets using the LoRaWAN 1.0.4 specification.

## <span id="page-16-2"></span>**Types of Downlinks**

Downlinks may include one or both of the following types of information:

- Application-specific settings used to modify internal settings on an end device. Unlike MAC commands which are detailed in the specification, the format of these messages and the code to implement the changes are designed and managed by you, the device manufacturer. For example, you could allow users to alter the timings at which readings are transmitted. If you have a device with multiple sensors, you could support the enabling and disabling of some of the sensors to allow users to preserve battery and only take readings from the sensors they are interested in.
- MAC commands and MAC command acknowledgements used for LoRAWAN network administration.

A downlink message also contains bit fields (which are always included and can be set to either on or off) that send the following information:

- Confirmation of receipt of a **confirmed downlink** message received from the end device. Confirmed downlinks are a type of downlink that requires a response from the end device.
- Indication that there is more data to be sent down from the network server.
- Communication that the network server can manage network settings via adaptive data rate (ADR).

### <span id="page-16-1"></span>**Processing the Downlink Packet**

A downlink message is sent in a LoRaWAN downlink packet. The LoRaWAN Packet shown in [Figure 10](#page-17-0) contains a PHY Payload (**PHYPayload**) which contains three top-level groups of fields:

- a MAC Header (**MHDR**) defining information about the type of message and its format version
- a MAC Payload (**MACPayload**) containing the information being transmitted
- a Message Integrity Code (**MIC**) used by the end device to verify the message was received from the same network server the device joined

<span id="page-17-0"></span>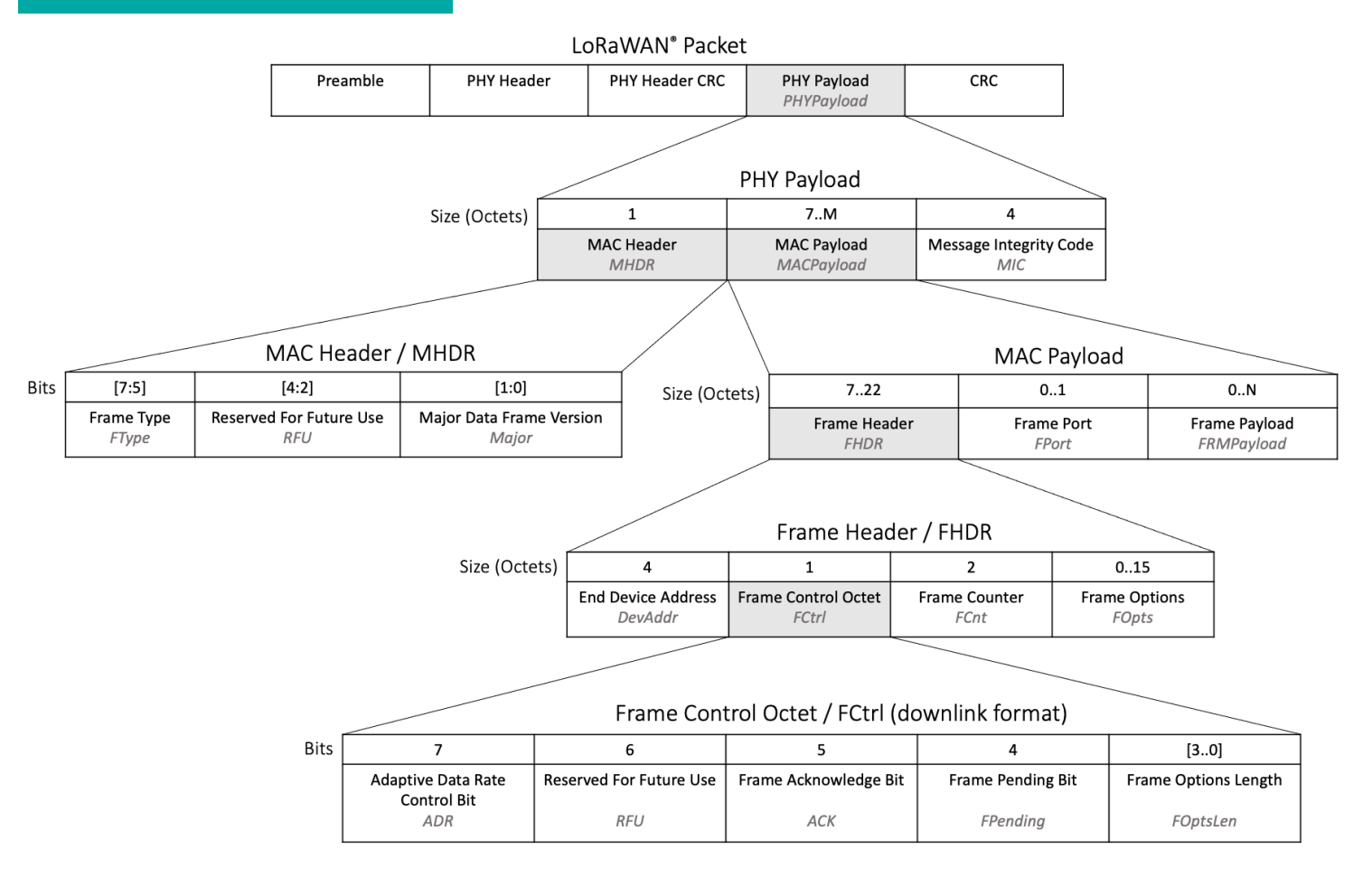

#### *Figure 10. Fields contained in a LoRaWAN downlink packet*

When the end device receives a downlink packet, the following steps should be worked through to interpret the message and obtain the data within.

#### **Verify the End Device Address**

Check that the four-octet **DevAddr** field in the Frame Header, indicated in [Figure 11,](#page-18-0) matches the DevAddr value stored in memory that was established during the end device activation process.

If the end device address from the downlink does not match the stored DevAddr value, the end device must ignore the entire message as it is intended for a different device.

<span id="page-18-0"></span>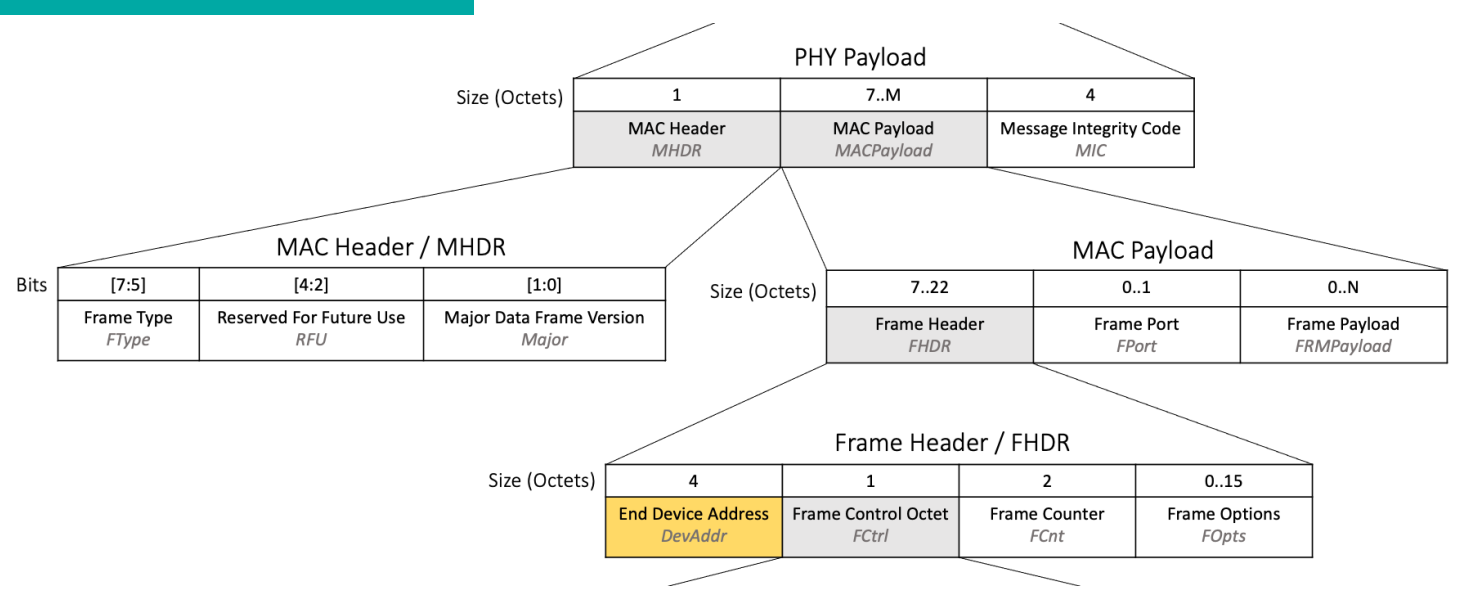

*Figure 11. DevAddr field highlighted in the LoRaWAN downlink packet structure*

### **Verify the Frame Type (FType)**

Find the value in the three-bit **FType** field, located within the MAC Header at position [7:5], as shown in [Figure 12](#page-18-1).

<span id="page-18-1"></span>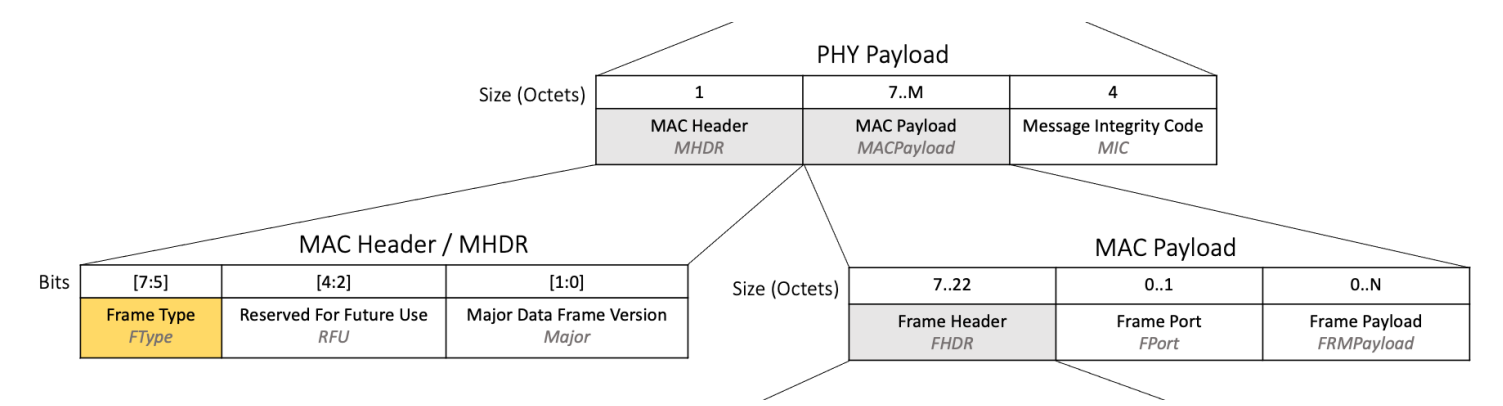

*Figure 12. FType field highlighted in the LoRaWAN downlink packet structure*

If **FType** is set to *011* (unconfirmed data downlink) or *101* (confirmed data downlink) then this message is a downlink and should be handled as described in this section.

The end device may also receive a packet with **FType** *001* which is a Join-Accept message.

If **FType** is set to *101*, and this message was received in one of the Class A receive windows, the end device must respond with an acknowledgement on its next uplink, as described in [Section 1.1.2.3](#page-9-1).

Read more in section 4.2.1, Frame types (page 16) of the [LoRaWAN Link Layer Specification v1.0.4](https://resources.lora-alliance.org/technical-specifications/ts001-1-0-4-lorawan-l2-1-0-4-specification).

#### **Verify the Message Integrity Code (MIC)**

Calculate the message integrity code (MIC) to verify the integrity of the downlink message and ensure that it has not been tampered with. Calculate the MIC over the Mac Header (**MHDR**), Frame Header (**FHDR**), Frame Port (**FPort**), and Frame Payload (**FRMPayload**) using the **NwkSKey** following the instructions at line 801 in section 4.4, Message Integrity Code (page 25) of the [LoRaWAN Link Layer Specification v1.0.4](https://resources.lora-alliance.org/technical-specifications/ts001-1-0-4-lorawan-l2-1-0-4-specification). The **NWkSKey** is obtained

during end device activation.

<span id="page-19-0"></span>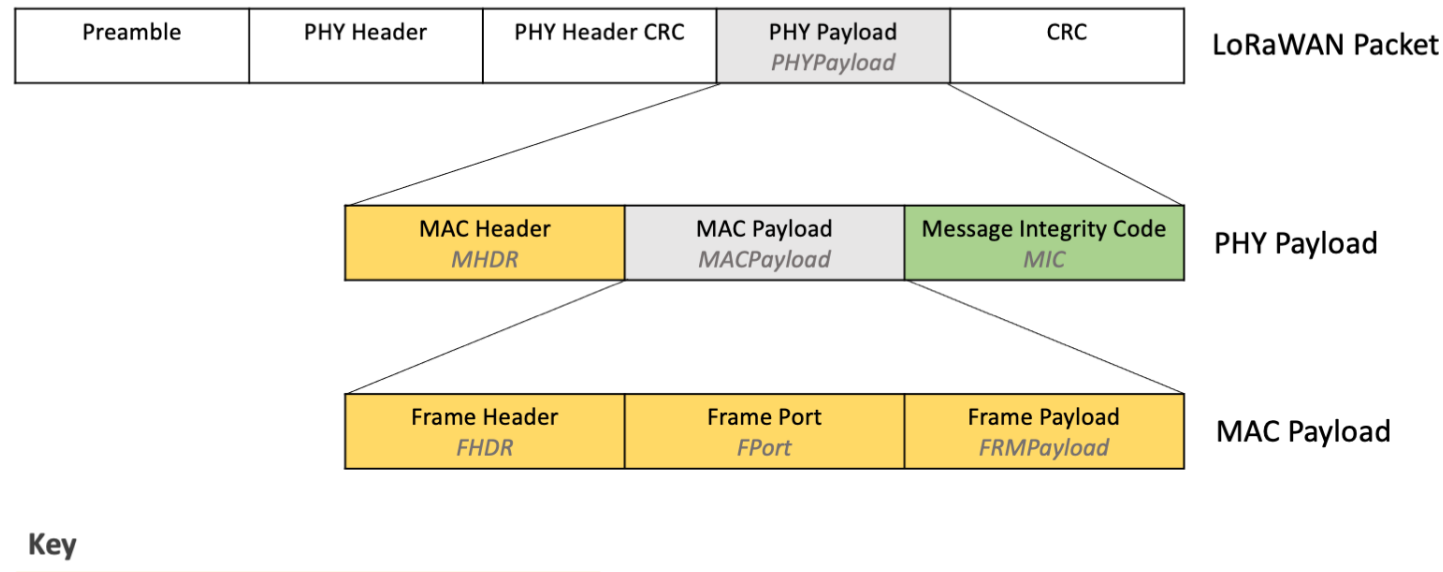

| <b>MIC</b>                       |
|----------------------------------|
| Fields used to calculate the MIC |
|                                  |

*Figure 13. Fields used to calculate the MIC*

Verify that the MIC that is calculated matches the value sent down in the **MIC** field in the downlink. If the two MIC values do not match, the end device must ignore this message.

### **Verify and Update the Frame Counter (FCnt)**

Find the value in the two-octet **FCnt** field, located inside the Frame Header within the MAC Payload, as shown in [Figure 14.](#page-19-1)

<span id="page-19-1"></span>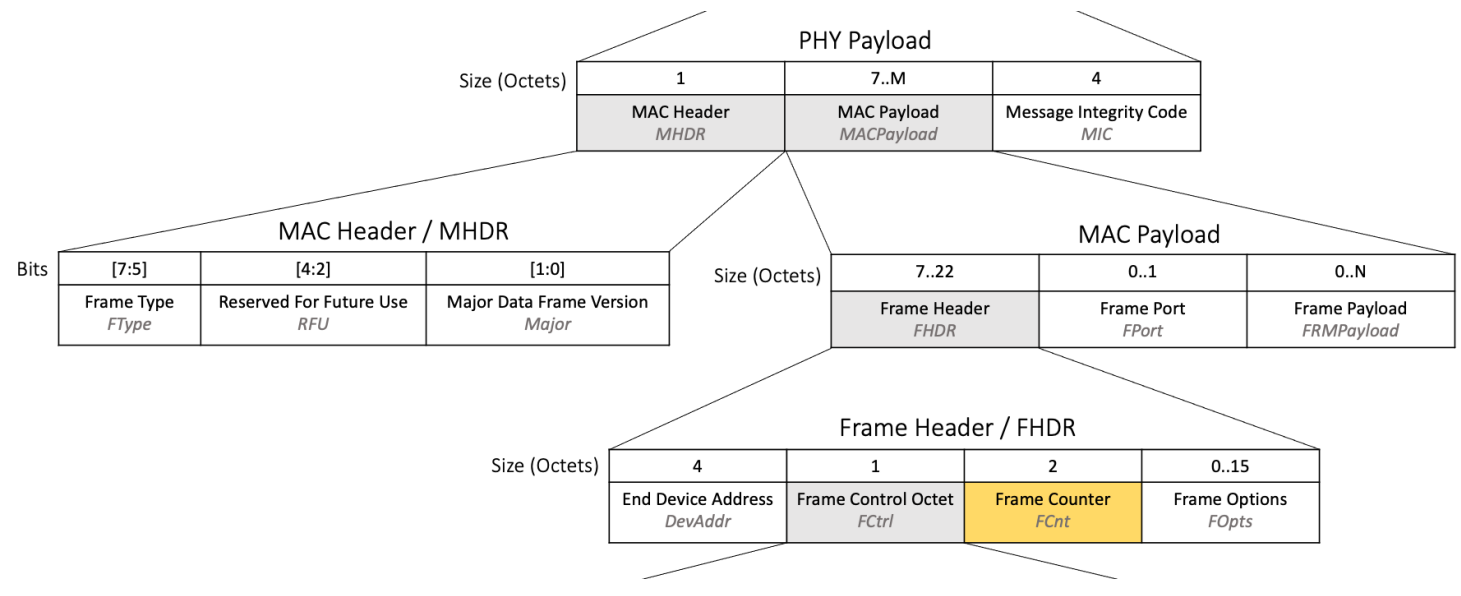

*Figure 14. FCnt field highlighted in the LoRaWAN downlink packet structure*

The frame counter is used to ensure that the end device does not process the same message twice, as well as to avoid being attacked by an adversary

Sending and Receiving Messages Version 2.0 AN1200.88 March 2024 [semtech.com](https://semtech.com) replaying old messages which could be used to manipulate an end device.

The end device must keep track of a downlink frame counter in memory, referred to in the specification as FCntDown. The value of FCntDown is set to 0 when the device first joins the network or is provisioned for activation by personalization (ABP).

If the **FCnt** value in the downlink is lower than or equal to the current value stored in FCntDown, this message must be ignored.

If the **FCnt** value in the downlink is greater than the current value stored in FCntDown stored in memory, the end device must update FCntDown to the value in **FCnt** and then continue to process the message as described in the next step [Section 1.1.7.2.5](#page-20-1).

#### <span id="page-20-1"></span>**Process the Bit Fields**

The following bit fields, highlighted in [Figure 15](#page-20-0), are returned with each downlink inside the Frame Control Octet and should be acted upon as described.

<span id="page-20-0"></span>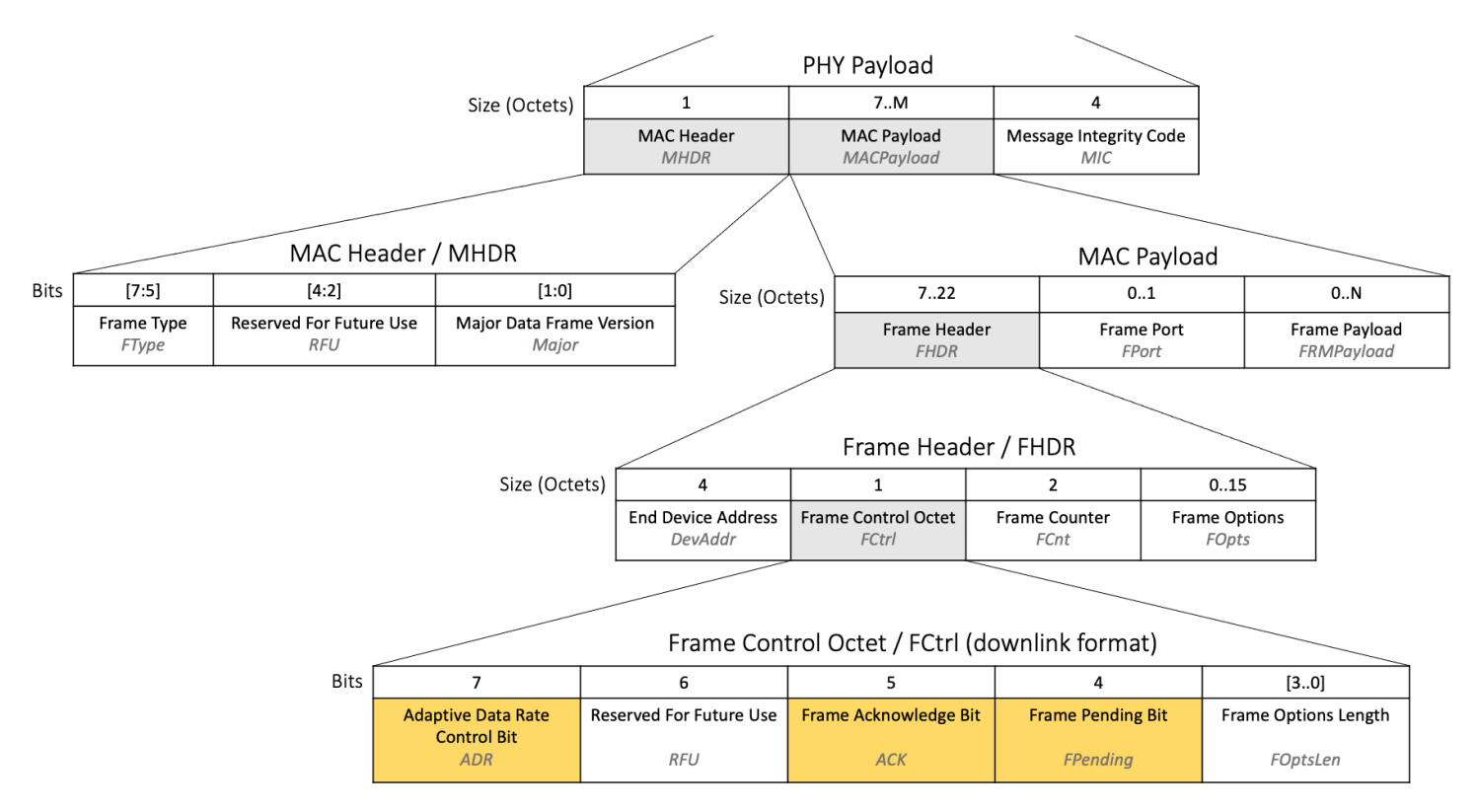

*Figure 15. Bit fields highlighted in the LoRaWAN downlink packet structure*

#### **Frame Acknowledge Bit (ACK)**

The **ACK** bit is found in the Frame Control Octet inside the Frame Header within the MAC Payload, as shown in figure 15. The **ACK** bit is used to acknowledge receipt of a confirmed uplink, as described in the Frame Type (FType) section of [Section 1.1.2.1](#page-5-1). If the end device has sent a confirmed uplink, it should be awaiting a downlink from the network server with the **ACK** bit set. The network server will only send the acknowledgement during the receive windows directly after the uplink was sent. If the end device is awaiting an acknowledgement, it should check that the **ACK** field in the downlink received in the Class A windows is set to *1*. If the **ACK** bit is set to *1* the end device should consider the confirmed uplink responded to and execute any actions that are awaiting this confirmation.

**WARNING**

If the end device receives a downlink following a confirmed uplink and the **ACK** bit is not set to *1*, the uplink must have been received by the network server, but either the application data being transmitted could not be processed, or there is an issue

Sending and Receiving Messages Version 2.0 AN1200.88 March 2024

[semtech.com](https://semtech.com)

with the network server confirming receipt of uplinks. If the receipt of the **ACK** is critical to the application use case, the application could resend the data in a new uplink, but should not attempt retransmission of the original uplink. The FCntUp value passed in the **FCnt** field should be incremented. The application should not attempt to resend the data immediately to avoid bombarding the network, but wait a period of time. You should define an upper limit to the number of attempts to send the data that should be made, to avoid continually sending the same message indefinitely in the case of a network server issue. Read more in section 4.3.1.2, Frame acknowledge bit and acknowledgment procedure (page 20) of the [LoRaWAN Link Layer](https://resources.lora-alliance.org/technical-specifications/ts001-1-0-4-lorawan-l2-1-0-4-specification) [Specification v1.0.4.](https://resources.lora-alliance.org/technical-specifications/ts001-1-0-4-lorawan-l2-1-0-4-specification)

#### **Frame Pending Bit (FPending)**

The **FPending** bit is found in the Frame Control Octet inside the Frame Header within the MAC Payload, as shown in figure 15. + If the downlink message being processed was received in one of the Class A receive windows then the **FPending** bit set to *1* indicates that the network server has more data to send. Unless there is a good reason not to, the end device may send an empty unconfirmed uplink as soon as possible, for the purpose of opening additional downlink windows and receiving this remaining data. This empty uplink would not need to contain any MAC commands nor any application data. An example of this uplink can be seen in the appendix section [Section 1.1.11.4](#page-27-1). If the downlink message being processed was received in a Class B ping slot, the **FPending** bit is used to optimize Class B operations, as

described in section 4.3.1.4, Frame Pending Bit (page 22) of the [LoRaWAN Link Layer Specification v1.0.4.](https://resources.lora-alliance.org/technical-specifications/ts001-1-0-4-lorawan-l2-1-0-4-specification)

If the downlink message being processed was received in a Class C RXC window, the **FPending** bit should be ignored.

Take care when programming your device to ensure that the **FPending** bit is handled differently based on the type of receive slot the downlink arrived in. If you accidentally process the FPending bit received in a Class B ping slot or Class C window as if it were received in a Class A receive window, your end device could send unnecessary uplinks, believing there to be more data to receive when there is none.

**WARNING**

Learn more about the FPending bit in section 16.4, Downlink Timing for Frame-Pending Frames (page 82) of the [LoRaWAN Link](https://resources.lora-alliance.org/technical-specifications/ts001-1-0-4-lorawan-l2-1-0-4-specification) [Layer Specification v1.0.4](https://resources.lora-alliance.org/technical-specifications/ts001-1-0-4-lorawan-l2-1-0-4-specification).

#### **Adaptive Data Rate Control Bit (ADR)**

The **ADR** bit is found in the Frame Control Octet inside the Frame Header within the MAC Payload, as shown in figure 15. + The **ADR** bit is used by the adaptive data rate (ADR) feature. If the **ADR** bit is set to *1*, this indicates that the network server can send ADR commands. If the **ADR** bit is set to *0*, this indicates that the network is not able to use ADR currently.

#### <span id="page-21-0"></span>**Check the FOptsLen and FOpts Fields**

MAC commands may be found in either the Frame Payload (**FRMPayload**) field or the Frame Options (**FOpts**) field. Application data may be found in the **FRMPayload** field. The following steps describe how to work out what these fields contain.

<span id="page-22-0"></span>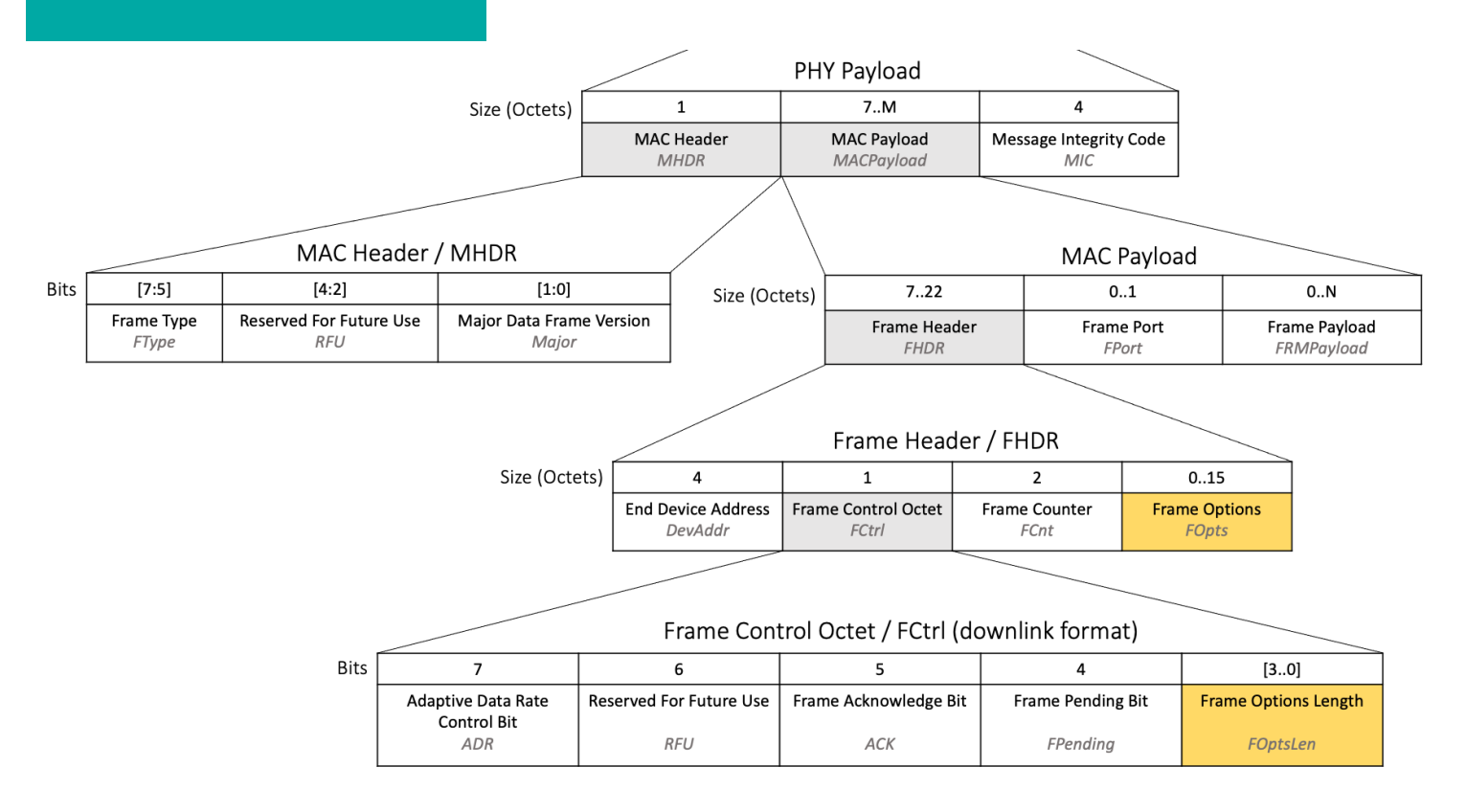

*Figure 16. FOptsLen and FOpts fields highlighted in the LoRaWAN downlink packet structure*

Locate the 4-bit **FOptsLen** field inside the Frame Control Octet within the Frame Header in the MAC Payload, as shown in [Figure 16](#page-22-0).

If the **FOptsLen** field in the downlink is set to *0*, this indicates that the **FOpts** field is 0 octets long, and the end device should proceed to check the **FPort** field described the next step. If the **FOptsLen** is set between *1* and *15*, this indicates the **FOpts** exists and communicates its length in octets. The end device should read the data inside the **FOpts** field which will comprise of the number of octets indicated by FOptsLen and is found in the Frame Header within the MAC payload, as shown in [Figure 16](#page-22-0). **FOpts** contains the MAC commands which the end device should only process after the **FPort** field has been checked, described in the following section.

#### **Check the FPort and FRMPayload Fields**

Having calculated the length of the **FOpts** field in the Frame Header, as described in [Section 1.1.7.2.6](#page-21-0), the end device can now calculate the length of the entire MAC payload in the message. The end device must then check the value of the **FPort** octet found within the MAC Payload as shown in [Figure](#page-22-1) [17,](#page-22-1) if it is provided in the downlink.

<span id="page-22-1"></span>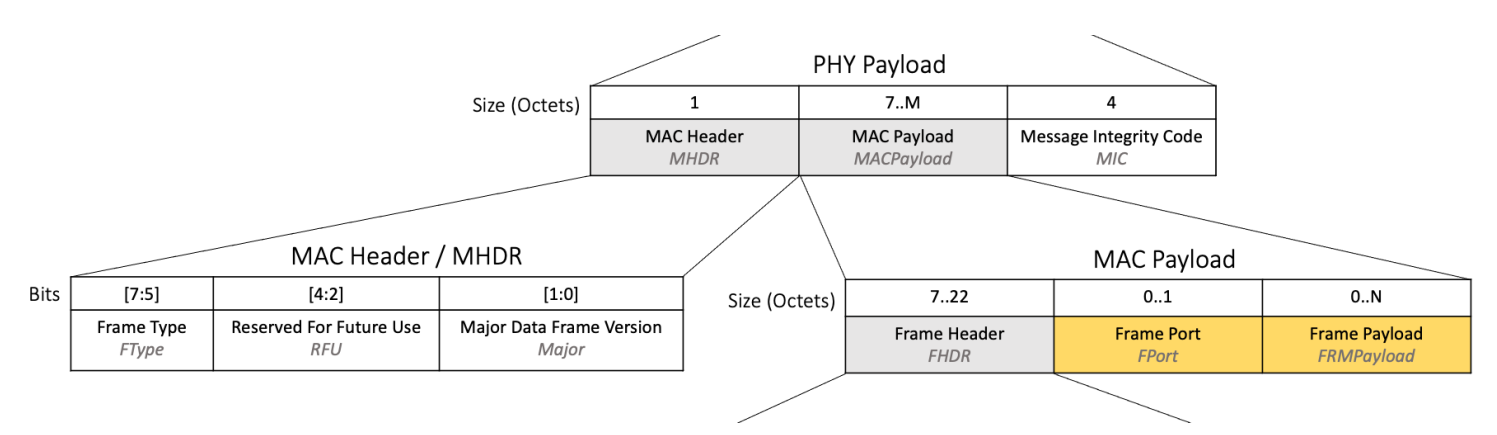

*Figure 17. FPort and FRMPayload fields highlighted in the LoRaWAN downlink packet structure*

Sending and Receiving Messages Version 2.0 AN1200.88 March 2024

If there is no **FPort** octet present, then there is no further data in the **FRMPayload**, and you can proceed to the next step [Section 1.1.7.2.8.](#page-23-1)

If **FPort** in the downlink is set to *0*, then the accompanying **FRMPayload** field contains MAC commands. The **FRMPayload** field is found within the MAC payload as shown in [Figure 17](#page-22-1). When the **FRMPayload** contains MAC commands, the contents of the field must be decrypted using the **NwkSKey**. The **NwkSKey** is established during device activation. Decrypt the **FRMPayload** by following the algorithm described in section 4.3.3 MAC frame payload encryption (page 24) of the [LoRaWAN Link Layer Specification v1.0.4.](https://resources.lora-alliance.org/technical-specifications/ts001-1-0-4-lorawan-l2-1-0-4-specification) The MAC commands in the decrypted **FRMPayload** field should now be processed as described in the next step [Section 1.1.7.2.8.](#page-23-1)

If **FPort** in the downlink is set to a value between *1* and *223*, then the accompanying **FRMPayload** contains application data. The **FRMPayload** field is found within the MAC payload as shown in [Figure 17.](#page-22-1) When the **FRMPayload** contains application data, the contents of the field must be decrypted using the **AppSKey**. The **AppSKey** is established during device activation. Decrypt the **FRMPayload** by following the algorithm described in section 4.3.3 MAC frame payload encryption (page 24) of the [LoRaWAN Link Layer Specification v1.0.4.](https://resources.lora-alliance.org/technical-specifications/ts001-1-0-4-lorawan-l2-1-0-4-specification) The decrypted data is application-specific data, which we describe how to process in the upcoming section [Section 1.1.7.2.9.](#page-23-2)

If the **FPort** value is set to *224*, then a MAC compliance test is being run, and the end device should respond as defined by the document [LoRaWAN](https://resources.lora-alliance.org/certification/lw1-0-4-end-device-certification-for-all-regions) [1.0.4 End Device Certification Requirements for All Regions](https://resources.lora-alliance.org/certification/lw1-0-4-end-device-certification-for-all-regions).

#### <span id="page-23-1"></span>**Process the MAC Commands**

If MAC commands were found in both the **FOpts** field and the **FRMPayload** field, then the entire message should be ignored; it is not LoRaWAN compliant to include MAC commands in both fields.

If no MAC commands were found, proceed to [Section 1.1.7.2.9.](#page-23-2)

If MAC commands were found, they should be processed according to the specification.

#### <span id="page-23-2"></span>**Process the Application Data**

When coding your application, you will identify several scenarios that require a downlink, such as changing settings, frequency of broadcast, or triggering a real-world action such as opening or closing a valve. You can assign each of these a different FPort value, between *1* and *223*, and select an encoding method. The end device must use these rules to interpret the **FPort** value and decrypted **FRMPayload** value and take the relevant actions.

If either the port or payload cannot be recognized, the message must be ignored.

## <span id="page-23-0"></span>**1.1.8. Retransmitting Uplinks**

There are two slightly different approaches to retransmission which depend on whether the uplink was a confirmed uplink or an unconfirmed uplink.

For both confirmed and unconfirmed uplinks, the number of times the end device retransmits the original uplink frame is defined by a value referred to as *NBTrans*. The default value of *NBTrans* should be set to *1* as defined in the specification section 5.2 Link ADR Commands (page 29) of the [LoRaWAN](https://resources.lora-alliance.org/technical-specifications/ts001-1-0-4-lorawan-l2-1-0-4-specification) [Link Layer Specification v1.0.4.](https://resources.lora-alliance.org/technical-specifications/ts001-1-0-4-lorawan-l2-1-0-4-specification) The value of *NBTrans* is updated by the network using the **NBTrans** field in the **Redundancy** octet of the **LinkADRReq** MAC command. If the end device received an *NBTrans* value in a **LinkADRReq** MAC command and responded with an **LinkADRAns**, then it should be using the updated value as *NBTrans*. During the ADR Backoff Procedure, the *NBTrans* value is reset to *1*.

For unconfirmed uplinks, if no downlink message is received within the Class A receive windows, the uplink is retransmitted *NBTrans* times, or until a downlink is received within the Class A receive windows. Once a downlink is received, no further retransmissions should be made. It is recommended that the time between retransmissions is randomized and follows a different sequence for every end device, ensuring that groups of end devices do not all broadcast at the same time. Read more in section 3.8 Avoiding Congestion Collapse (page 16) of [TR007 Developing LoRaWAN® Devices V1.0.0.](https://resources.lora-alliance.org/document/tr007-developing-lorawan-devices-v1-0-0)

### AN1200.88

For confirmed uplinks, if no downlink message with the **ACK** value set is received within the Class A receive windows, and the *NBTrans* value is greater than 1, the end device should wait at minimum *RETRANSMIT\_TIMEOUT* seconds after the *RECEIVE\_DELAY2* seconds have run out before attempting to retransmit. *RETRANSMIT\_TIMEOUT* is defined in page 24 of the [LoRaWAN Regional Parameters v1.0.4](https://resources.lora-alliance.org/technical-specifications/rp002-1-0-4-regional-parameters) as a random delay between 1 and 3 seconds. In addition you may increase the delay, enforcing additional randomness per end device in that delay as described in section 3.8 Avoiding Congestion Collapse (page 16) of [TR007 Developing LoRaWAN® Devices V1.0.0](https://resources.lora-alliance.org/document/tr007-developing-lorawan-devices-v1-0-0). Once a downlink with the **ACK** bit is received, no further retransmissions should be made.

For both confirmed and unconfirmed uplinks, the *FCntUp* value should not be incremented in memory and the **FCnt** value in the uplink packet should remain the same as the original transmission.

Retransmissions should be broadcast by following the same channel, data rate, and TX power rules as would be followed when sending a new uplink, continuing to iterate through the channel list and continuing through the backoff process if the end device is working through a backoff process. You must not simply use the exact same transmit settings as the previous uplink, since this would not increase the likelihood of the message getting through.

No new uplinks should be transmitted during retransmission, until retransmissions are complete or have been stopped due to the receipt of the expected downlink.

## <span id="page-24-0"></span>**1.1.9. Conclusion**

In this paper we have taught you how to send and receive messages following the [LoRaWAN Link Layer Specification v1.0.4](https://resources.lora-alliance.org/technical-specifications/ts001-1-0-4-lorawan-l2-1-0-4-specification) whilst implementing best practices around broadcast and retransmission to ensure your messages have the lowest possible latency whilst also respecting regulations and avoiding flooding the network with transmissions.

## <span id="page-24-1"></span>**1.1.10. Further Reading**

Read these technical specifications for a full understanding of LoRaWAN® 1.0.4 and related concepts:

- [LoRaWAN Link Layer Specification v1.0.4](https://resources.lora-alliance.org/technical-specifications/ts001-1-0-4-lorawan-l2-1-0-4-specification)
- [LoRaWAN Regional Parameters v1.0.4](https://resources.lora-alliance.org/technical-specifications/rp002-1-0-4-regional-parameters)
- [TS2-1.1.0 LoRaWAN Backend Interfaces Specification](https://resources.lora-alliance.org/technical-specifications/ts002-1-1-0-lorawan-backend-interfaces)

Read these formal technical recommendations for an overview of best practices:

• [TR007 Developing LoRaWAN® Devices V1.0.0](https://resources.lora-alliance.org/document/tr007-developing-lorawan-devices-v1-0-0)

To view an example of how LoRaWAN is implemented within the LoRa® MAC layer implementation for LoRaWAN Link Layer specification 1.0.4 in C, download the [LoRa Basics Modem](https://github.com/Lora-net/SWL2001) end device stack implementation.

## <span id="page-24-2"></span>**1.1.11. Appendix: Illustrative Examples of Combinations of Data Types in Messages**

As discussed in sections [Section 1.1.1](#page-4-2) and [Section 1.1.7.1](#page-16-2), there are multiple types of data that can be sent in an uplink or downlink as well as an empty message. There are different combinations of these that you could choose to send as uplinks depending on your use case and end device software. The **FPort**, **FRMPayload**, **FOpts**, and **FOptsLen** fields are set differently depending on the combinations of data types you are sending in your message. In this section we review the different configurations you need to be aware of.

## **Messages Containing Application Data Only**

<span id="page-25-0"></span>![](_page_25_Figure_2.jpeg)

*Figure 18. Use of FPort, FRMPayload, FOpts, and FOptsLen fields when sending application data only*

- the **FPort** is set between *1* and *223*
- the **FRMPayload** is set to the application data (first encrypted using the **AppSKey** as explained in section Frame Payload (FRMPayload) of [Section](#page-7-0) [1.1.2.2](#page-7-0))
- the **FOpts** is left empty
- **FOptsLen** is set to *0*

## <span id="page-25-1"></span>**Messages Containing MAC Commands Only**

<span id="page-26-0"></span>![](_page_26_Figure_1.jpeg)

*Figure 19. Use of FPort, FRMPayload, FOpts, and FOptsLen fields when sending MAC commands only*

- the **FPort** is set to *0*
- the **FRMPayload** is set to the MAC Commands (first encrypted using the **NwkSKey** as explained in section Frame Payload (FRMPayload) of [Section](#page-7-0) [1.1.2.2](#page-7-0))
- the **FOpts** is left empty
- **FOptsLen** is set to *0*

### <span id="page-26-1"></span>**Messages Containing MAC Commands and Application Data**

<span id="page-27-0"></span>![](_page_27_Figure_1.jpeg)

*Figure 20. Use of FPort, FRMPayload, FOpts, and FOptsLen fields when sending MAC commands as well as application data*

- the **FPort** is set between *1* and *223*
- the **FRMPayload** is set to the application data (first encrypted using the **AppSKey** as explained in section Frame Payload (FRMPayload) of [Section](#page-7-0) [1.1.2.2](#page-7-0)),
- the **FOpts** is set to the MAC Commands
- **FOptsLen** is set to the number of octets the **FOpts** consumes

## <span id="page-27-1"></span>**Sending a Message Without MAC Commands and Application Data**

<span id="page-28-0"></span>![](_page_28_Figure_1.jpeg)

*Figure 21. Use of FPort, FRMPayload, FOpts, and FOptsLen fields when sending an empty message*

- the **FPort** is not set
- the **FRMPayload** not set
- the **FOpts** is not set
- **FOptsLen** is set to *0*

### **Acknowledgement of a Confirmed Downlink**

To send a confirmed downlink acknowledgement, set the **ACK** field to *1*. Otherwise set it to *0*. When the device receives a confirmed uplink acknowledgement, the **ACK** field will also be set to *1*.

<span id="page-29-0"></span>![](_page_29_Figure_1.jpeg)

*Figure 22. Use of FPort, FRMPayload, FOpts, FOptsLen, and ACK fields when sending a confirmed downlink acknowledgement or receiving a confirmed uplink acknowledgement*

You can choose to send a confirmed downlink acknowledgement with an [otherwise empty message,](#page-4-2) with application data only, with [MAC commands](#page-25-1) [only](#page-25-1), or [with MAC commands and application data together.](#page-26-1) When an end device receives a downlink with an **ACK** set, it must also unpack the **FPort**, **FRMPayload**, **FOpts**, and **FOptsLen** fields to see if there is any additional data.

## <span id="page-30-0"></span>**Disclaimer**

**IMPORTANT**

Information relating to this product and the application or design described herein is believed to be reliable, however such information is provided as a guide only and Semtech assumes no liability for any errors in this document, or for the application or design described herein.

Semtech reserves the right to make changes to the product or this document at any time without notice. Buyers should obtain the latest relevant information before placing orders and should verify that such information is current and complete. Semtech warrants performance of its products to the specifications applicable at the time of sale, and all sales are made in accordance with Semtech's standard terms and conditions of sale.

SEMTECH PRODUCTS ARE NOT DESIGNED, INTENDED, AUTHORIZED OR WARRANTED TO BE SUITABLE FOR USE IN LIFE-SUPPORT APPLICATIONS, DEVICES OR SYSTEMS, OR IN NUCLEAR APPLICATIONS IN WHICH THE FAILURE COULD BE REASONABLY EXPECTED TO RESULT IN PERSONAL INJURY, LOSS OF LIFE OR SEVERE PROPERTY OR ENVIRONMENTAL DAMAGE. INCLUSION OF SEMTECH PRODUCTS IN SUCH APPLICATIONS IS UNDERSTOOD TO BE UNDERTAKEN SOLELY AT THE CUSTOMER'S OWN RISK. Should a customer purchase or use Semtech products for any such unauthorized application, the customer shall indemnify and hold Semtech and its officers, employees, subsidiaries, affiliates, and distributors harmless against all claims, costs damages and attorney fees which could arise.

The Semtech name and logo are registered trademarks of the Semtech Corporation. All other trademarks and trade names mentioned may be marks and names of Semtech or their respective companies. Semtech reserves the right to make changes to, or discontinue any products described in this document without further notice. Semtech makes no warranty, representation or guarantee, express or implied, regarding the suitability of its products for any particular purpose. All rights reserved.

© Semtech 2024